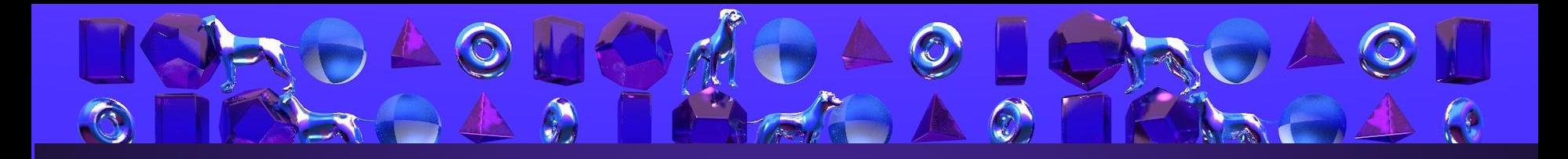

# Koe:<br>Teknologia<sup>22</sup>

AXM-C2008 - (L01) Koe: Teknologia / Aalto ARTS Visuaalisen Viestinnän Muotoilu

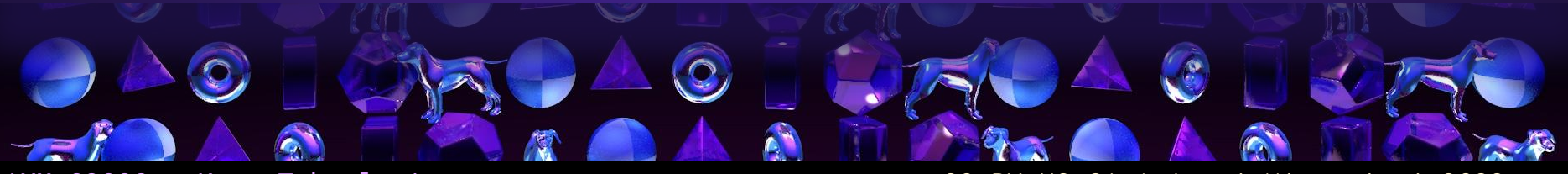

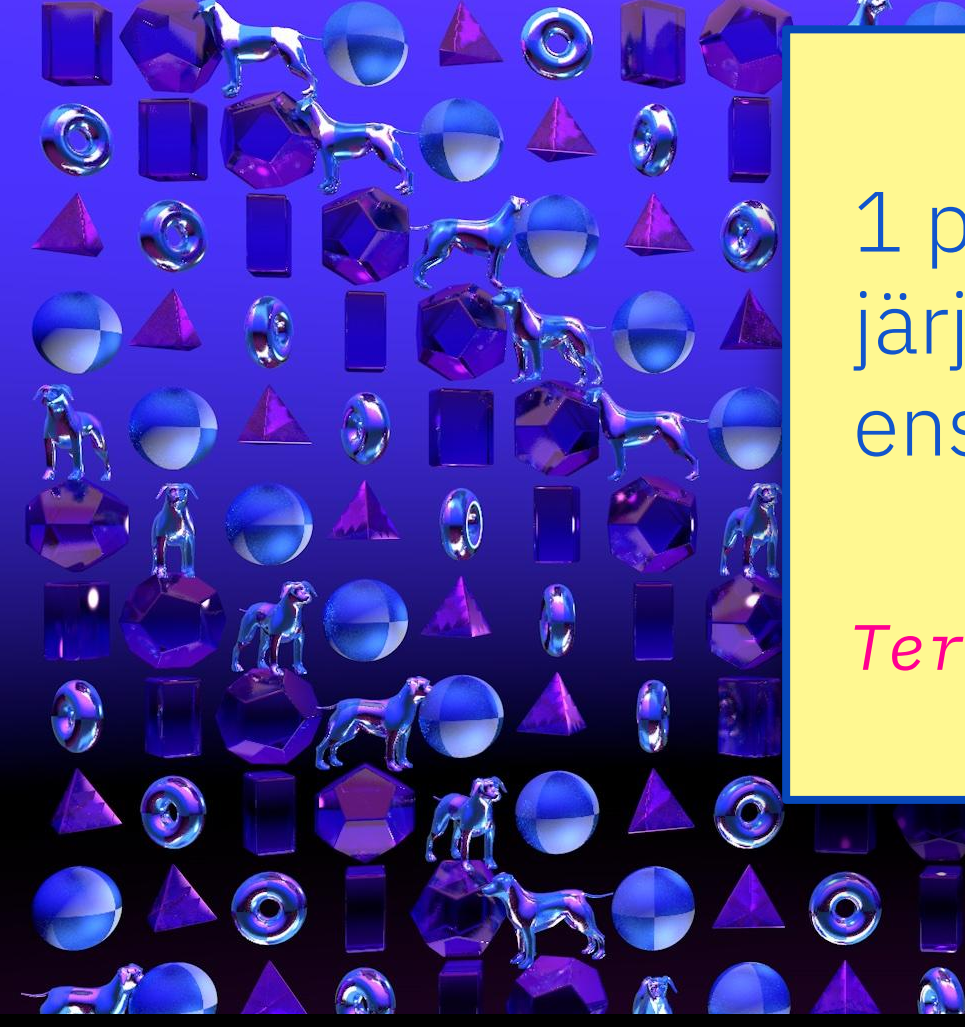

1 päivä: Kurssin järjestäytyminen; ensimmäiset tehtävät

#### Tervetuloa!

## Hei ja tervetuloa kurssille Koe: Teknologia!

Kurssilla teemme kolmiulotteista liikegrafiikkaa teidän valitsemistanne esteettisistä lähtökohdista käsin ja esitämme sitä kurssin päätteeksi pienessä loppushowssa ns. VJ-esityksenä.

Esityksen tuottamiseksi opimme esitystekniikan perusteet, eli projektorien ja kaapelien käsittelyä.

### Kolme kurssia digitaalista teknologiaa

#### Kolmikko

1. vuosi -syksy 1. vuosi -kevät 1. vuosi -**kevät 2. vuosi -syksy** 

Väline: Koodi (3 op) Verkkomedia

Väline: Liike (6 op) Liikegrafiikan perusteet Koe: Teknologia (9 op)

Syventävä kurssi liikegrafiikkaa, esitystekniikkaa, reaaliaikaista esiintymistä

### Oppimistavoitteet kurssin päätteeksi

Osaa tuottaa 3D-liikegrafiikkaa ja 3D-malleja erilaisiin visuaalisen viestinnän käyttötarkoituksiin.

3D-liikegrafiikka Audiovisuaalinen esitys Esitystekniikka

#### Ymmärtää

audiovisuaalisen ilmaisun periaatteet, merkityksen ja tarpeet ja osaa soveltaa sitä visuaalisen viestinnän muotoilussa.

Osaa käyttää hyväkseen digitaalista videoteknologiaa, reaaliaikaista grafiikkaa ja esitystekniikkaa tapahtumatuotannon visuaalisessa toteutuksessa.

### Kurssin tavoitteet

#### Esteettisten tavoitteiden määrittely ja tietoinen kehittäminen

Kirjoittamalla, kuvia keräämällä, yhdistäviä tekiöitä löytämällä.

Kolmiulotteisen ilmaisun hallinta ja soveltaminen omaan tuotantoon Opitaan käyttämään omia vahvuuksia hyväksi uudenkaltaisen sisällön tuottamiseksi.

Esitystekniikan perusteiden hallinta Kyky itsenäisesti pystyttää ja käynnistää esitys digitaalisilla välineillä.

Elävän esityksen hallinta Kyky sommitella ja muunnella liikkuvan kuvan esitystä sen tapahtuessa.

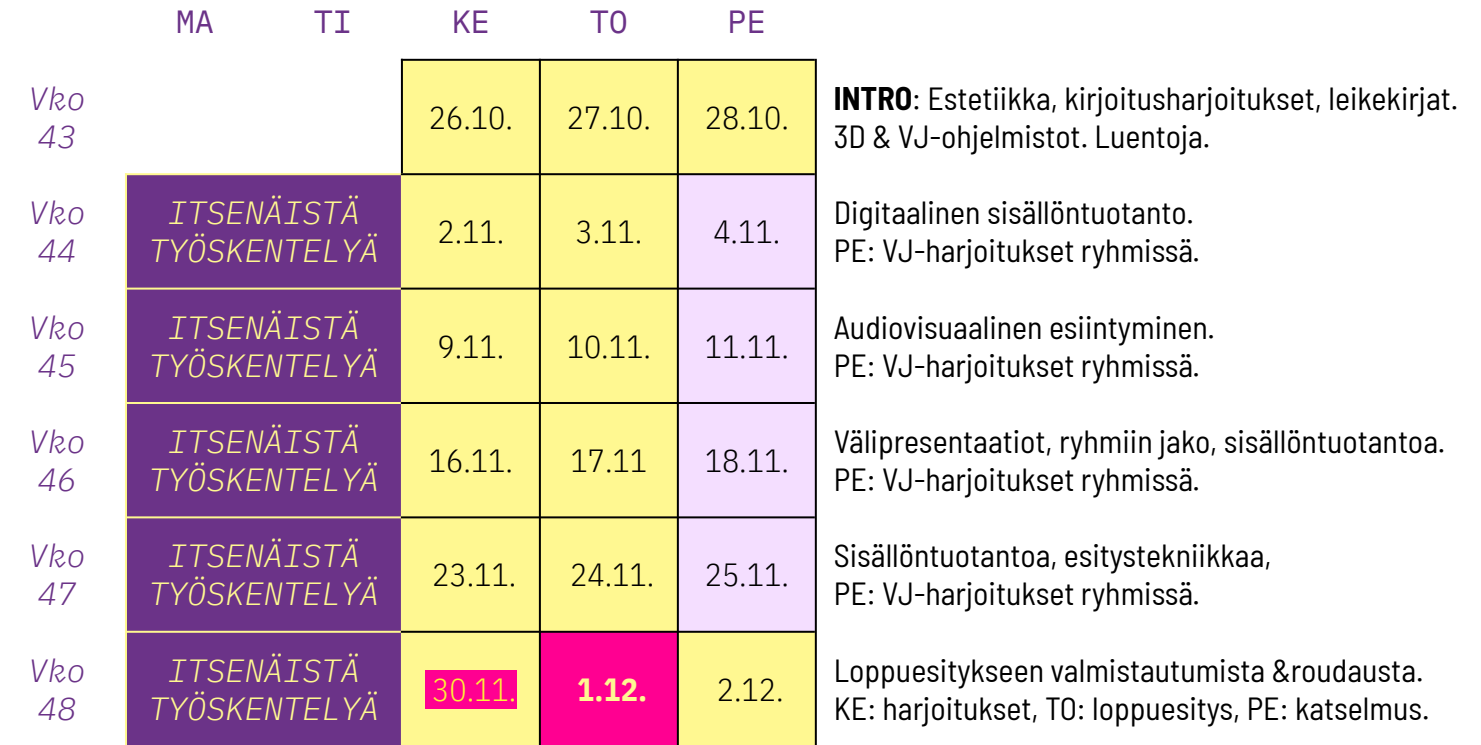

AXM-C2008 - Koe: Teknologia CC BY-NC-SA | Antti Hietaniemi 2022

### Opetustilat viikoittain

#### Viikko 43

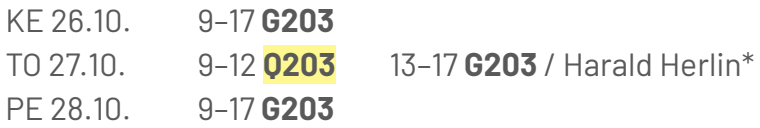

#### Viikko 44

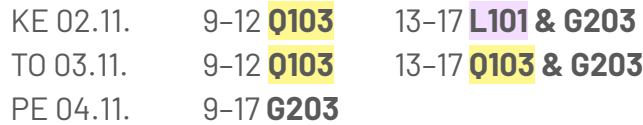

#### Viikko 45

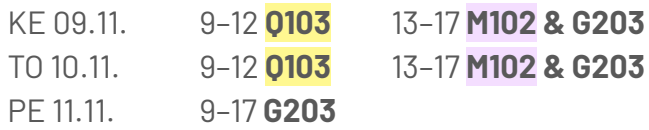

#### Viikko 46

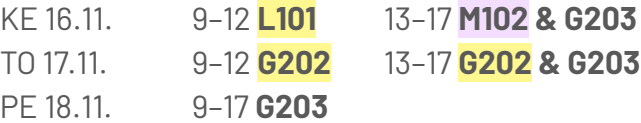

#### Viikko 47

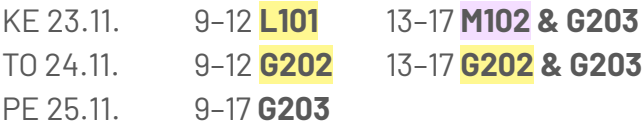

#### Viikko 48

- PE 02.12. **10-12 G203**
- KE 30.11. 13-16 G203 16-20 Stage, Design Factory TO 01.12. 13-16 G203 16-20 Stage, Design Factory

\*) MAGICS-esittely Hybrid Stagella

#### Viikot 44–47 KESKIVIIKOT JA TORSTAIT

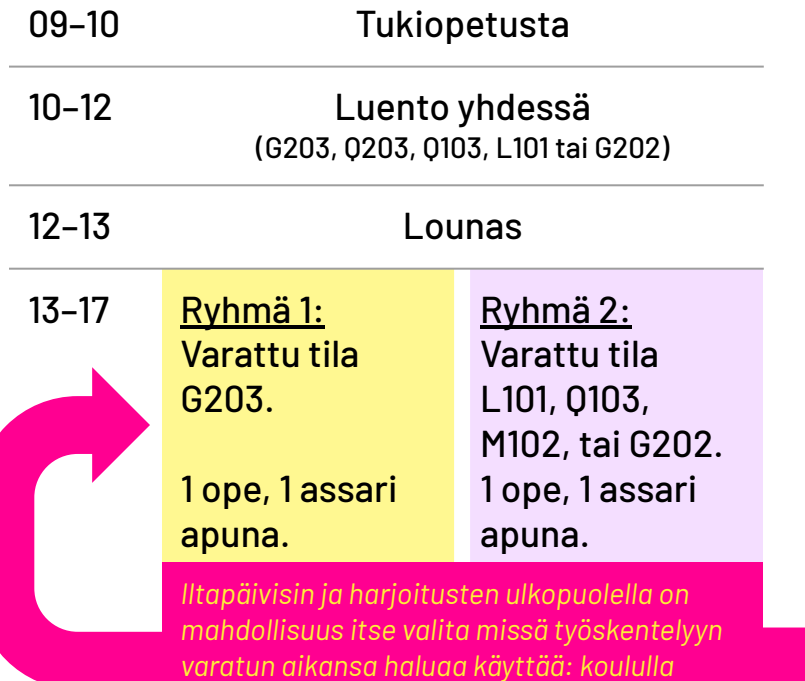

siihen varatuissa tiloissa vai jossain muualla,

#### Viikot 44–47 PERJANTAIT: VJ-HARJOITUKSET

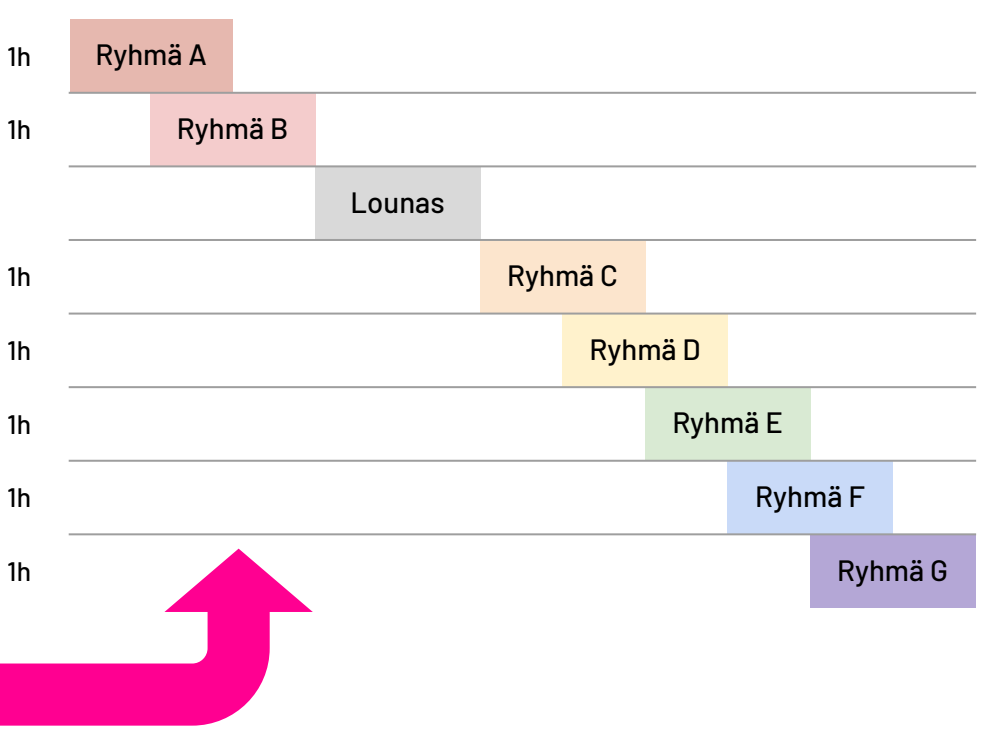

#### AXM-C2008 - Koe: Teknologia CC BY-NC-SA | Antti Hietaniemi 2022

kuten kotona.

### Kurssin viestintä, kotitehtävät ja palautekanavat

Kurssin tiedotteet lähetetään ja tehtävät palautetaan MyCourses-sivun kautta: <https://mycourses.aalto.fi/course/view.php?id=37655>

Kotitehtävillä on deadlinet, yleensä maanantai-illaksi (23:59).

Kurssin aikana apua voi pyytää 3D Hangout -Discord-palvelimella: <https://discord.gg/ReXp43dXSv>

Lisäksi käytössä on anonyymi palautekanava: <https://presemo.aalto.fi/tekno22>

### Kokemuksia edellisiltä Tekno-kursseilta

"Tajusin, että koko homman nimi niin tässä kurssissa kuin graafisessa suunnittelussa ylipäätään on ongelmanratkaisu. Ja 3D maailmassa ongelmana on rendaus ja siihen tarvittava aika. Hyvän työn merkki ei välttämättä ole se kuinka kauan sen rendaamisessa kestää (riippuu varmasti kontekstista), vaan kuinka löytää tapoja päätyä haluamaansa lopputulokseen mahdollisimman vähällä työajalla."

 $\rightarrow$  Tehtävät avoimia per viikko, oma ongelmanratkaisu keskiössä

"Verrattuna Liike-kurssiin tällä kurssilla ei ollut juurikaan aikaa työskennellä tuntien aikana, joten kaikki tekeminen jäi ns. kurssin ulkopuolelle."

"Ehkä rakenteeseen vaikuttaisin niin että alusta otettaisiin enemmän aikaa (jopa viikolla) ohjelmistojen harjoitteluun ja tekemiseen. Nyt tuntuu että loppukurssia kohden tuli hullu paine tehdä ja oppia, ja se vaikutti kyllä henkiseen jaksamiseen."

 $\rightarrow$  Työskentelyaikaa varattu joka ke, to ja pe.

"Henkilökohtaiset tutor-sessiot ja aamun/iltapäivän mahdollisuus joko työskennellä itsenäisesti tai halutessaan ratkoa ongelmia oli hyvä, koska tälläkin kurssilla oli eri opiskelijoilla eri lähtötaso."

 $\rightarrow$  Kaksi opettajaa, kaksi assistenttia läsnä ke ja to, sekä aamuisin tunti aikaa tukiopetukseen.

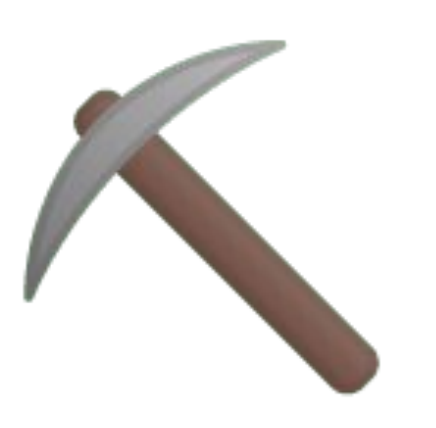

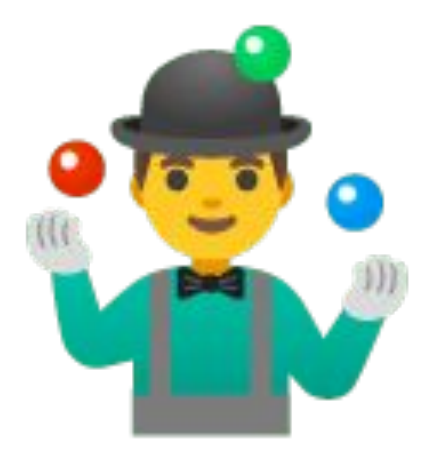

#### Väline-kurssit: työkalujen haltuun ottoa

Koe-kurssit: soveltamista ja kokeilua

Väline- ja Koe-kurssien ero.

Koe-kurssin hengessä on nyt mahdollisuus valita itse sekä 3D- että VJ-ohjelmansa, sekä minkä ongelman parissa haluaa työskennellä kullakin viikolla. Keskiviikkojen ja torstaiden luennoilla annettaan yleiset aiheet joita on tarkoitus tutkia sillä viikolla. Seuraavaksi tiistaiksi kirjoitetaan viikkoraportti omasta prosessista.

Vastaavasti yhteistä ohjattua ohjelmisto-opetusta on tarjolla vähemmän. Kullakin on vastuu omaan projektiinsa liittyvästä tavoitetason asettamisesta, tiedon etsinnästä, ongelmanratkaisusta ja aikataulutuksesta. Opettajat ja opetusapulaiset tarjoavat tukea ja apua haasteissa pyrittäessä kohti oman suunnitelman päämääriä.

### Kurssilla suositeltavat ohjelmat

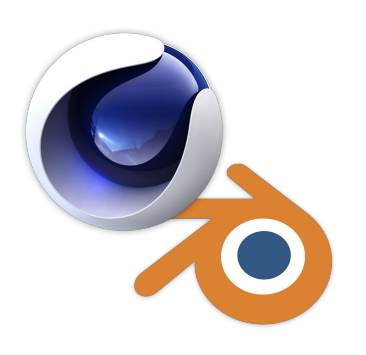

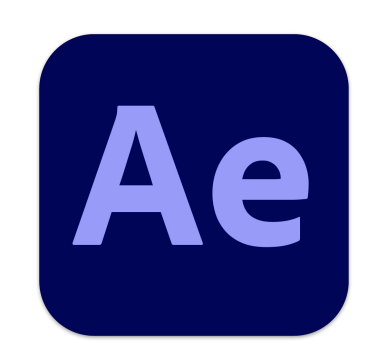

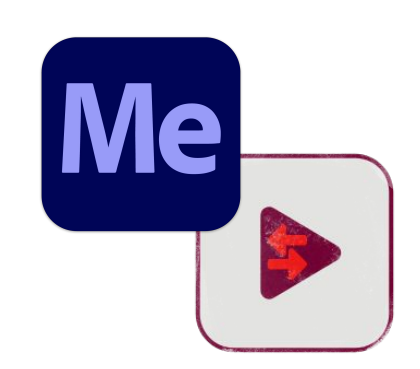

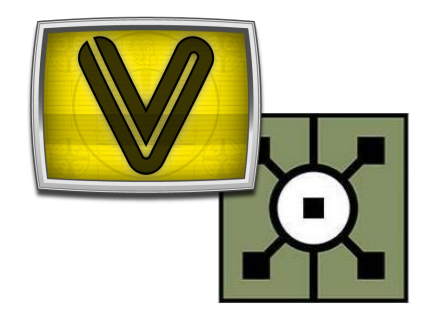

Cinema 4D & Blender

Adobe After Effects

Adobe Media Encoder / Rainbox DuME VDMX5 & **TouchDesigner** 

### Kurssilla suositeltavat 3D-ohjelmistot

Cinema 4D on maksullinen 3D-ohjelmisto joka sopii erittäin hyvin visuaalisten suunnittelioiden tarpeisiin. Maxon One -palvelupaketti on opiskelioille käytettävissä puolen vuoden ajan käsittelymaksun hinnalla (n. 11,5€) ja lisenssin voi uusia niin kauan kuin opintooikeutta riittää. Lite-versio tulee After Effectsin mukana Adobe CC-paketissa.

<https://maxon.net>

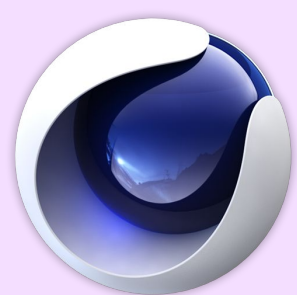

**Blender** on avoin, vapaa ja ilmainen ominaisuuksiltaan kattava 3D-ohjelmapaketti jonka uudet versiot on suunniteltu aiempaa helpommin lähestyttäväksi. Monet visuaalisen suunnittelian perustyökalut kuten fontit vaativat kuitenkin työtä ja selvittelyä toimiakseen.

#### <https://blender.org>

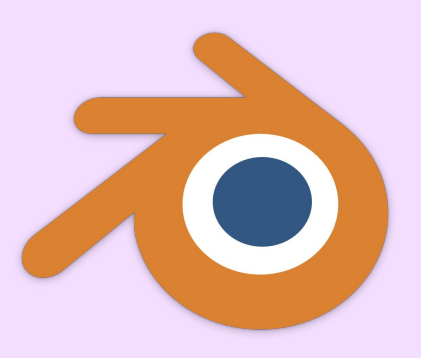

#### Suositukset jälkikäsittelyyn ja videoiden tekoon

Adoben tuotteet:

#### Adobe After Effects (AE) Adobe Media Encoder (AME)

Vaihtoehtoja:

#### BlackMagic DaVinci Resolve

<https://www.blackmagicdesign.com/products/davinciresolve/>

#### Rainbox Labs Duduf Media Encoder (DuME)

<https://rxlaboratory.org/tools/dume/>

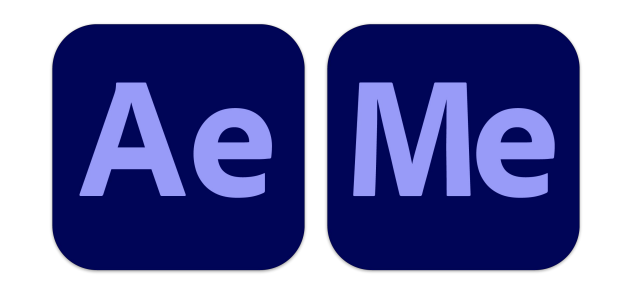

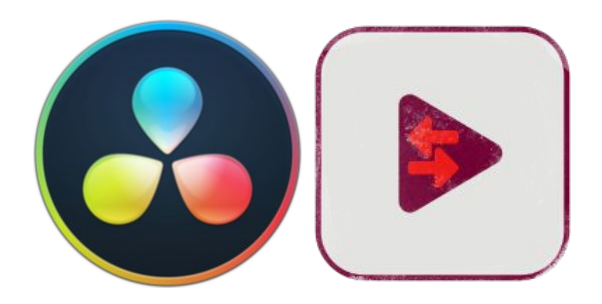

### Kurssilla suositeltavat VJ-ohjelmistot

VDMX5 (macOS) on amerikkalaisen VidVoxin kehittämä modulaarinen VJ-ohjelma macOS:lle. Se on modulaarinen, monipuolinen ja mahdollistaa visuaalien automaation sekä kontrolloinnin lukuisilla erilaisilla sisäänrakennetuilla ja ulkoisilla tavoilla, kuten audioreaktiivisuudella.

#### <https://vidvox.net/>

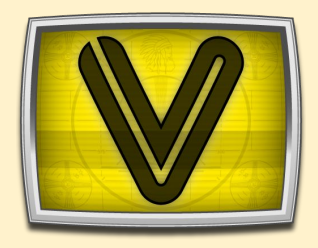

TouchDesigner (macOS, Win, Linux) on node-pohjainen visuaalinen ohjelmointiympäristö reaaliaikaiselle interaktiiviselle multimediasisällölle. TouchDesigneria kehittää kanadalainen Derivative. Sitä käytetään taiteilijoiden, ohjelmoijien, suunnittelijoiden ja VJ:den toimesta esitysten, installaatioiden ja mediataiteen luomiseksi.

#### <https://derivative.ca/>

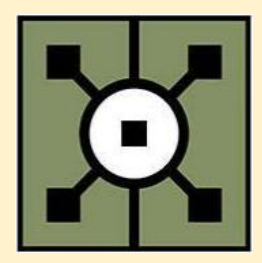

## Kurssista annetaan arvosana, asteikolla 1–5.

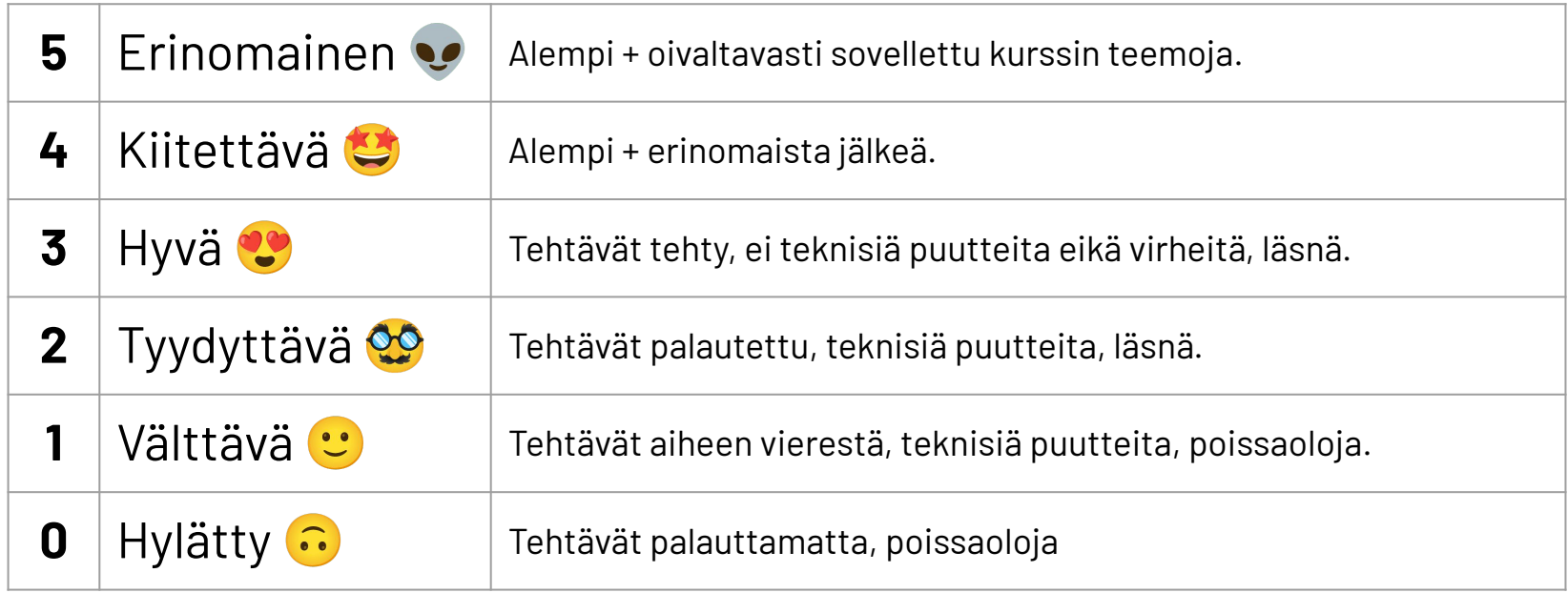

Kurssin arvosteluperuste: 75% henkilökohtaista, 25% ryhmänä

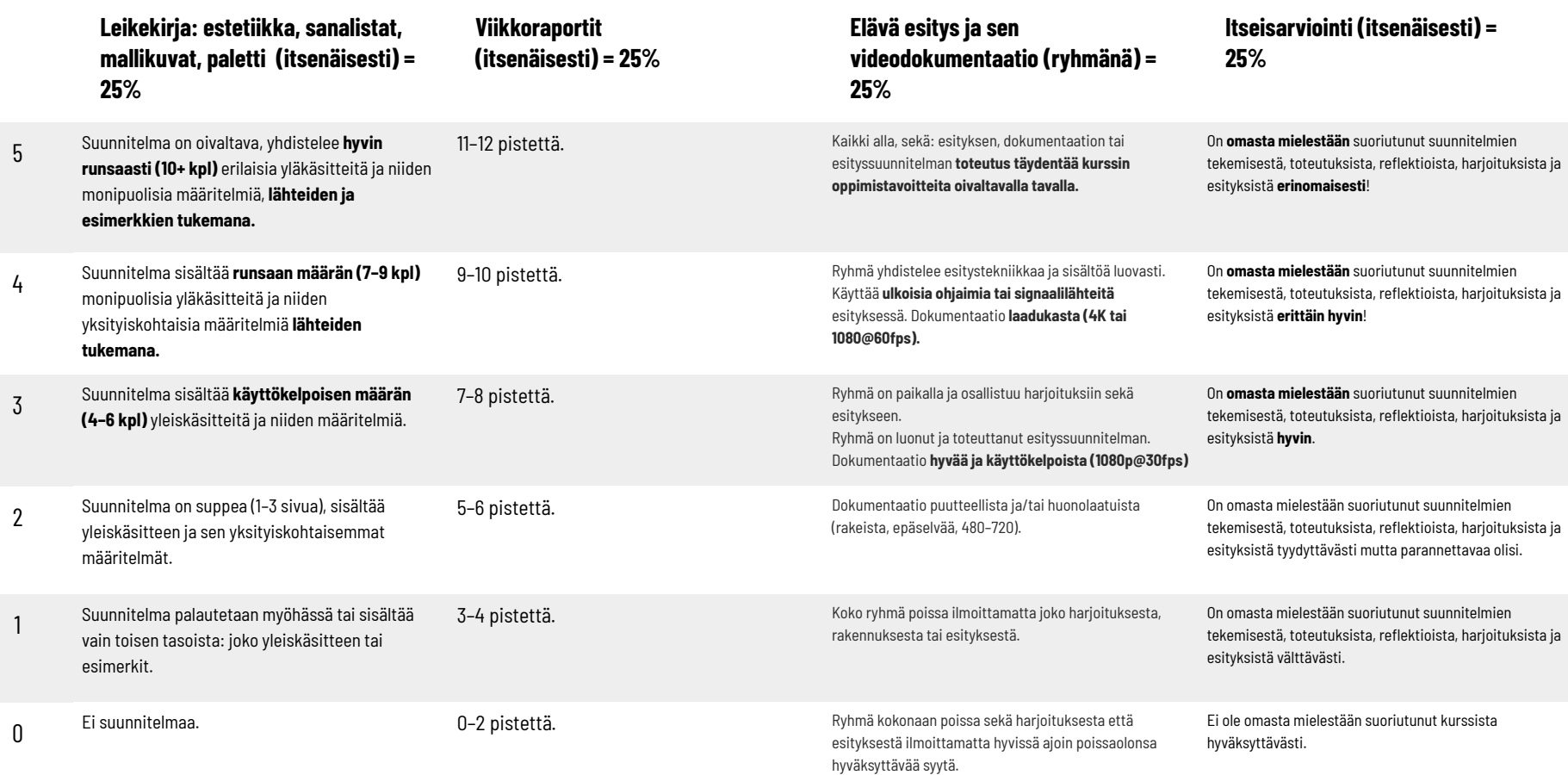

## Leikekirja

Konseptointi-, ideointi- ja kirjoitusharjoitusten kautta koostettu lista teitä kiinnostavaan estetiikkaan liittyvistä käsitteistä, kuvien, lähdeviitatun taustatutkimuksen tukemana. Tarkoituksena toimia ohjaavana dokumenttina omassa työskentelyssä ja leikekirjaa käytetään ohjauksessa ja kritiikissä. Leikekirjaan voi lisätä materiaalia kurssin kuluessa.

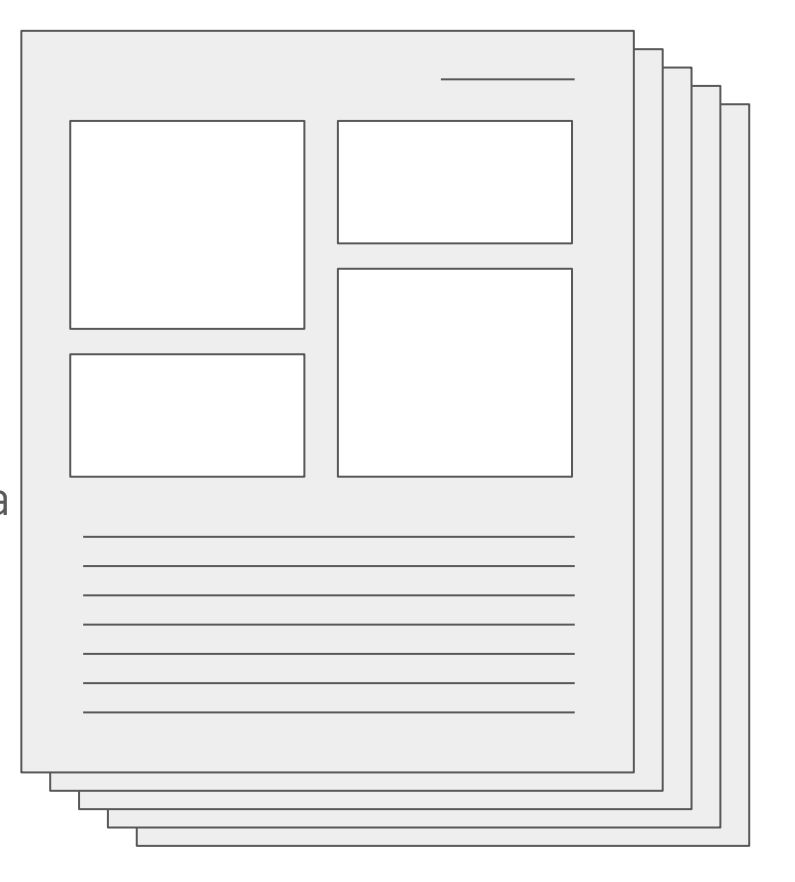

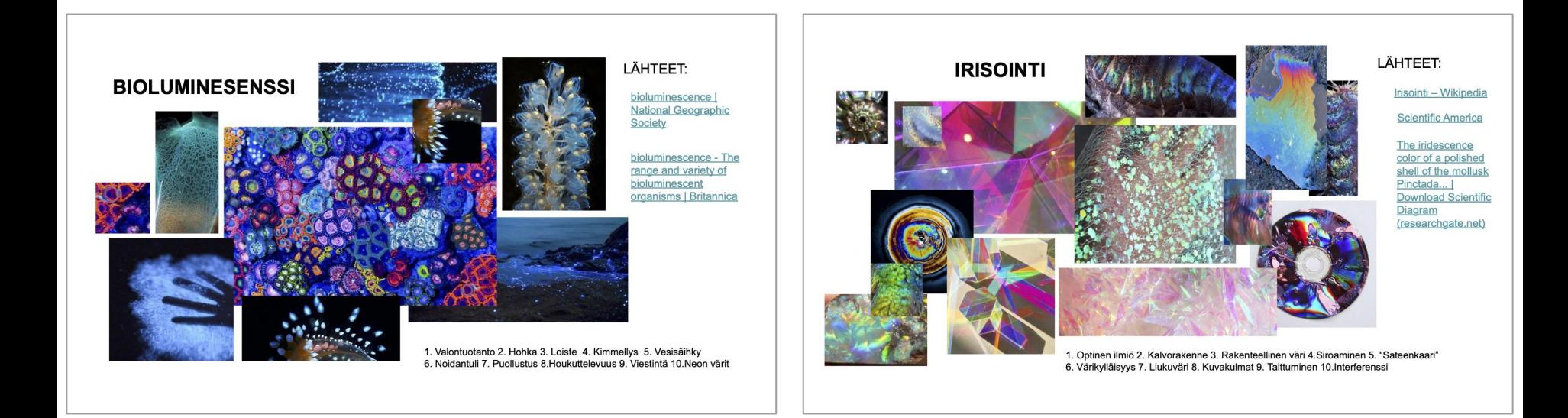

### Viikkoraportti

Yksi A4-kokoinen sivu jossa kerrotte lyhyesti mikä oli viikon aikana tärkein yksittäinen asia jonka parissa työskentelitte. Puolet sivusta tulisi olla kuvia, puolet tekstiä. Merkitkää viikkonumero ja oma nimenne sivun oikeaan ylälaitaan. Reflektoikaa oppimaanne, liittyen luennoilla käsiteltyihin aiheisiin ja omaan työhönne sen tiimoilta. Koittakaa ideoida ja kehittää ajatuksianne eteenpäin sen sijaan että vain listaisitte viikon aikana tekemiänne asioita. Palautukset seuraavan viikon tiistaiksi.

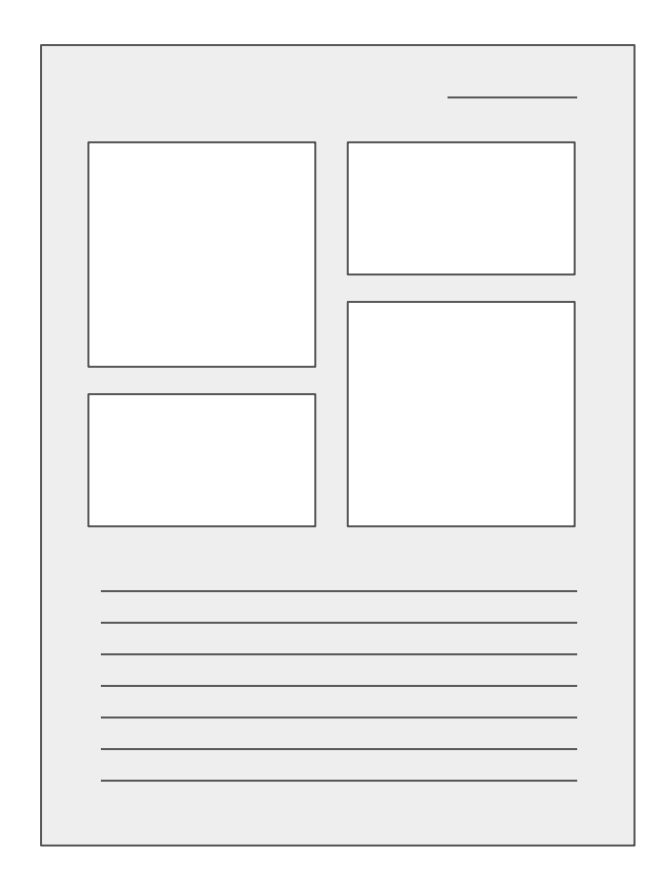

### Viikkoraportti

Pisteytys:

1 piste: raporttimainen tai luettelomainen teksti; yhteys viikon aiheisiin puuttuu; ei luonnoksia, kuvakaappauksia eikä rendauksia liittyen aiheisiin.

2 pistettä: reflektio analysoi viikon aiheisiin liittyvää haastetta sekä mahdollisia ratkaisuja; luonnoksilla ja kuvilla on selvä yhteys käsiteltyyn haasteeseen.

3 pistettä: sama kuin yllä, lisäksi reflektio sisältää luovaa ideointia: tuo esiin perspektiivejä, ajatuksia ja ideoita jotka ovat itsenäisen työskentelyn, kokeilun, analyysin ja kriittisen arvoinnin tulosta.

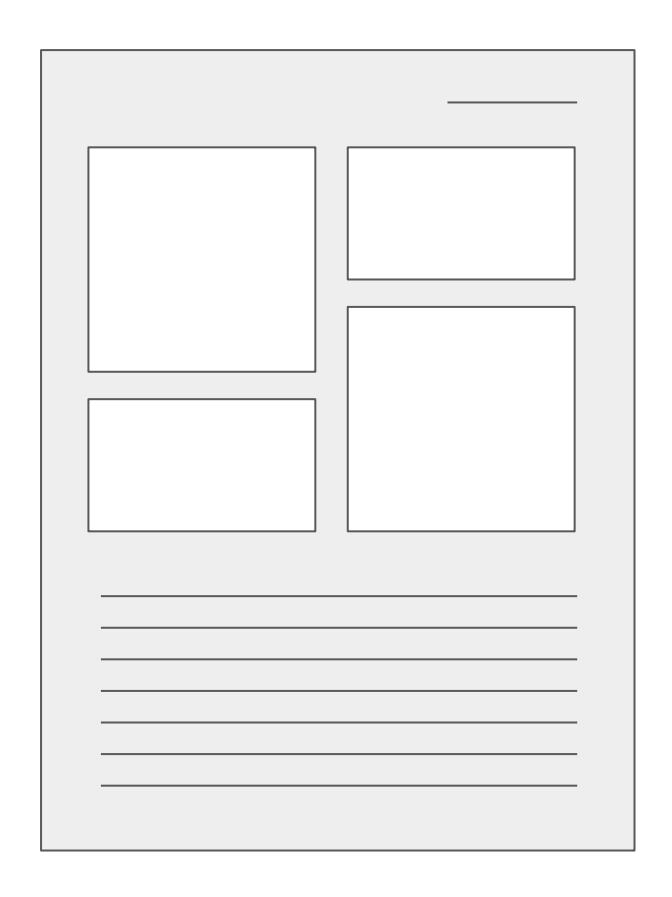

### Dokumentaatio

Loppuesityksen taltioinnit sekä VJ-ohjelmasta nauhoitettuna että kameralla tai puhelimella kuvattuna. Kukin ryhmä dokumentoi oman esityksensä ja toimittaa sen esityksen jälkeisenä päivänä joko OneDrive-kansioon tai ulkoisella kovalevyllä. Parempi laatu = parempi arvosana. Kekseliäisyys palkitaan vitosella.

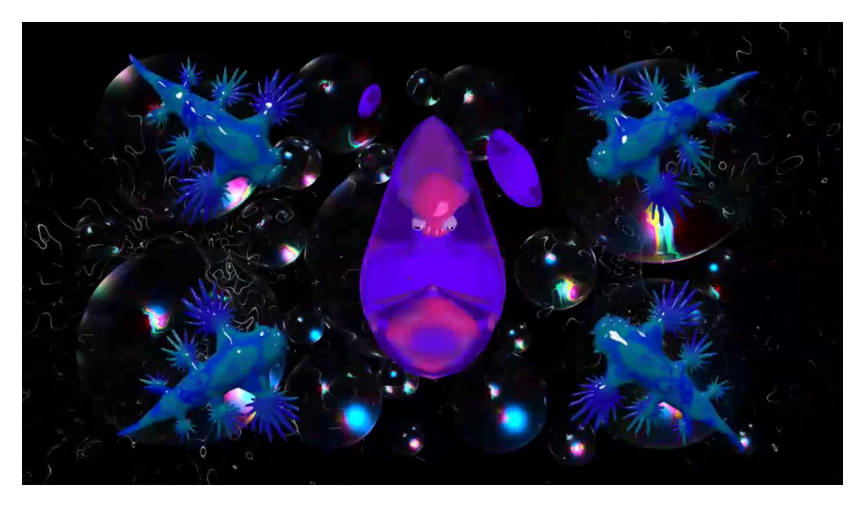

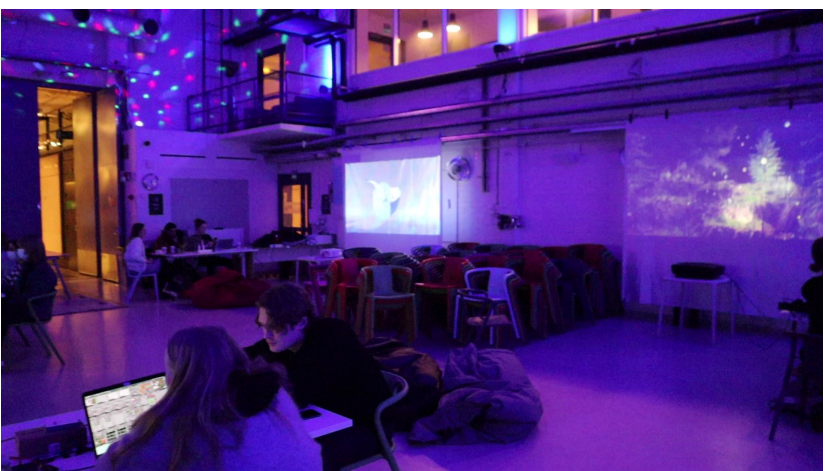

## Itseisarviointi ja oppimispäiväkirja

(Adobe Portfolio)

Oppimispäiväkirjaa täytetään kurssin edetessä omilla ajatuksilla kurssin etenemisestä ja omasta suoriutumisesta miltä se tuntuu.

Itseisarviointi palautetaan oppimispäiväkirjaan kurssin päätteeksi ja se tarkastetaan sieltä. Arvosanan 0–5 tulisi perustua oppimispäiväkirjan kirjoituksiin ja sisältöön koko kurssin ajalta, ei vain tiivistelmään :)

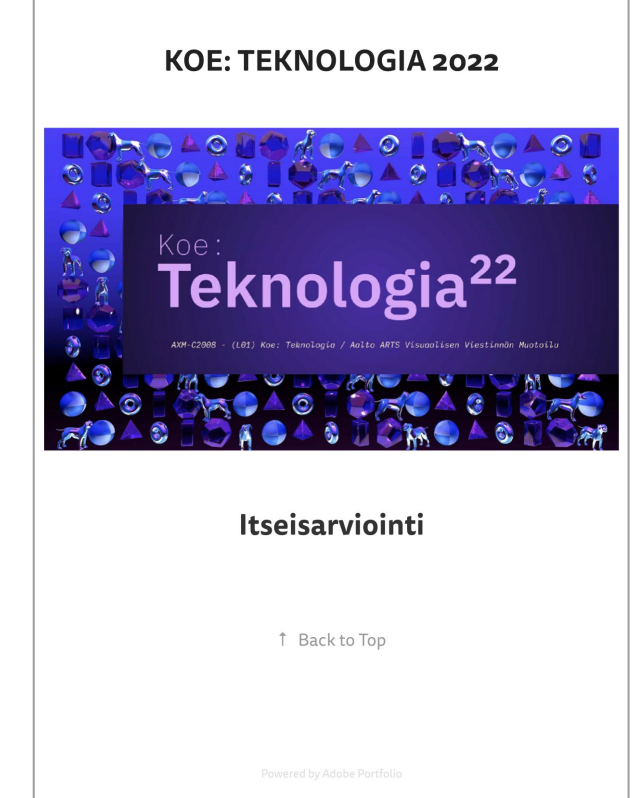

## Kurssin kuormittavuus ja opinnoissa jaksaminen

Aikatauluttakaa itsellenne työtä päivisin ja aikaa palautua iltaisin – Riittävä riittävä lepo on tärkeää uusien asioiden omaksumiseksi.

Realistinen määrä tehokasta työaikaa voi olla vain noin 4 tuntia päivässä. Loput ajasta kuluu järjestelyihin ja yhteydenpitoon – asioihin jotka tekevät työskentelyn mahdolliseksi ja ohjaavat sitä oikeaan suuntaan.

Tunnette itsenne parhaiten; pohtikaa itse kohdallanne milloin olette aikaansaavimmillanne.

### Neljä toivetta kurssille osallistuville:

- 1. Olkaa (henkisesti) läsnä ja aloitteellisia.
- 2. Kertokaa jos jokin ei toimi ettekä saa sitä toimimaan itse.
- 3. Keskustelkaa keskenänne ja tehkää yhteistyötä.
- 4. Edetkää omassa aikataulussanne ja viestikää jos se ei onnistu.

Yhdessä voimme kehittää ja jakaa kurssilla ilmeneviin haasteisiin kaikkia auttavia ratkaisuja samalla kun etenemme eteenpäin.

## Siinä kaikki järjestäytymisestä.

## Heräsikö kysymyksiä?

## Tauko! 15 min

Looppeja DJ-keikan taustalle Aavistus-festivaali!

## Pidetään lyhyt keskustelukierros!

Naurattaisi

Liikkuvan kuvan toteutuksen pohdinta muun tuotannon ohessa Tehty insta-stooreja Liikkuvan kuvan toteutuksen<br>Rehty insta-stooreja Rehdinte muun tuotennen Latausruutujen suunnittelua

loppuvaiheessa kurssia Vahvempi olo välineiden kanssa - lopputuloksesta riippumatta

Onnistunut fiilis uuden oppimisesta!

Voitte kertoa kuulumisia: mitä olette tehneet viime kerran jälkeen ja mitä odotatte kurssilta?

## Mitä kurssilla tehdään?

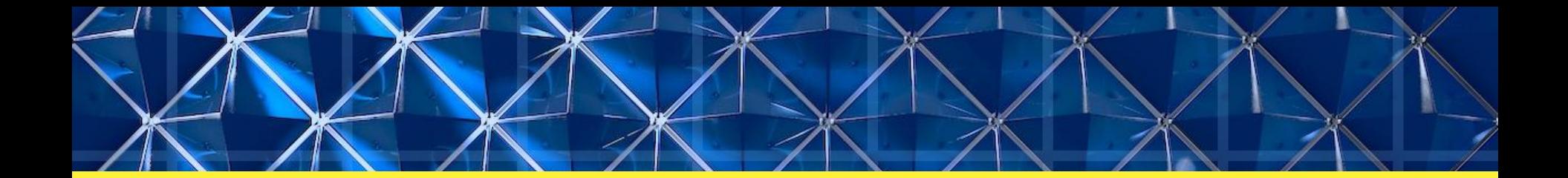

## Lounastauko 12–13 Konseptointiharjoituksia 13–

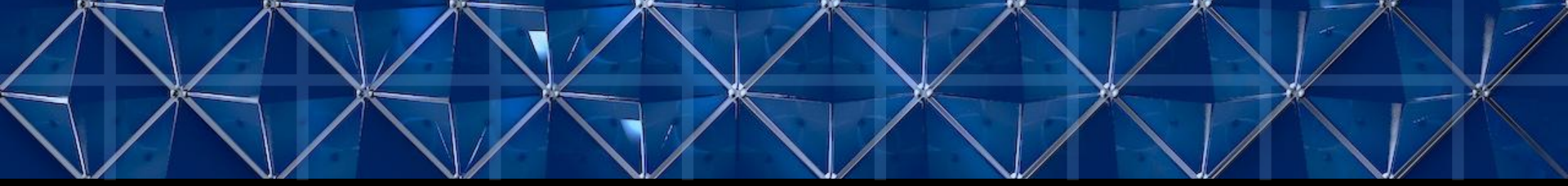

## Tyylin etsiminen ja määrittely
# Tyylin määrittely

Tyyli muodostuu visuaalisten osien tunnistettavista sekä linjakkaista kuvailmaisun valinnoista.

Tyyli voi olla esimerkiksi vähäeleinen, graafinen, runsas, realistinen, tai värikäs.

Tyyli voi sisältää erilaisia toteutustapoja: käsinpiirrettyä kuvitusta, 3D-grafiikkaa, käsiteltyjä valokuvia ja videoita tai erilaisia yhdistelmiä näistä.

Tyyliä voi kehittää iteroimalla eli tekemällä työtä uudelleen ja uudelleen yksityiskohtien kehittämiseksi.

# Tyylien törmäyttäminen

On hyvä pohtia, vaatiiko haluttu lopputulos erilaisten tyylillisten ratkaisujen ja toteutustapojen hallittua sekoittamista.

3D:n luova käyttö voi esimerkiksi istua toimivasti muuten litteään kuvapintaan. Käsinpiirretty kuvitus, selkeä vektorigrafiikka ja kolmiulotteinen kappale voivat elää ja liikkua samassa tyylitellyssä kuvassa.

Muistakaa: te osaatte jo toteuttaa 2D-grafiikkaa liikkeessä ja ilman - tämän kurssin tehtävä on täydentää, ei korvata olemassa olevia taitoja!

# Tyylin koherenssi

David O'Reilly puhuu esseessä "Basic Animation Aesthetics" tyylin koherenssista, "Aesthetic Coherence". Sama näennäisesti koetusta todellisuudesta irrallinen tyyli toimii teoksessa, kun se toistetaan riittävän usein samalla johdonmukaisella tavalla.

Toinen O'Reillyn käyttämä käsite on "Expanding Aesthetic Library". Tämä tarkoittaa julkaistujen animaatioiden ja liikegrafiikan töiden myötä jatkuvasti laajentuvaa tyylien kirjoa, joka on tekiöiden viitattavissa ja käytettävissä.

#### **BASIC ANIMATION AESTHETICS** by David OReilly

For the purposes of talking about animation, aesthetics are simply any of the elements that make up the world of a film, the building blocks of images and sounds.

The importance of animation aesthetics is such a subtle vet vitally important one. It might seem superficial to discuss these things, especially because cinema is so much more to do with content and story than a pure aesthetic experience, but nonetheless the visual nature of animation calls for debate on the subject. There is a continuous raft of animation, both commercial and independent, which looks the same, and I don't believe it has to be so. The more we think about the subject the more playful and interesting computer animation becomes, the medium feels to me like a recently opened Pandora's box which is still being examined, understood and tamed.

Equally, we can often explain why a story works or doesn't work, but the way pixels mix on the screen is just beyond our verbal grasp. Despite this we know that some things can just feel wrong in an image, even if we can't explain why. An animation can seem simultaneously real and unreal. Bad aesthetics can make a film say things it's not supposed to, look unprofessional and disengaging. Attention to aesthetics gains an audiences trust, makes them forget they are watching a film and by extension feel any emotion you can think of. My goal is thus to explain why certain things work and others

3d animation is at a stage where many people have access to the tools but very few have any meaningful guidelines on how to use them. The problem is that there is simply too much power and very little control, essentially you get too much for free. Other forms of animation have benefited from their inherent limitations, but largely these do not exist with  $3d$ .

This essay will mainly centre around my latest short film. Please Say Something, which recently won the Golden Bear for best Short Film at the Berlinale. Though the award is irrelevant to this discussion, it nonetheless convinced me that my way of thinking about animation aesthetics and all the hidden theory behind it worked. Moreover, I never had to explain these elements of the film, either explicitly in the film itself or in promotional material surrounding it. As such this essay is not a quide to the film but more an analysis of my approach.

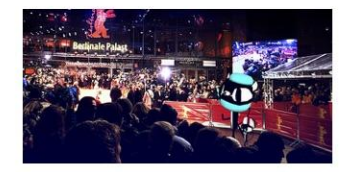

(Please Say Something at the 2009 Berlinale)

# Tehtävän aika!

Lähtökohtia estetiikan etsintään

A4 tai A3-paperille.

Aikaa 5 min.

1. tehtävä: Kirjoittakaa paperille ylös joukko sanoja, jotka kuvaavat teitä yleisesti kiinnostavaa estetiikkaa tällä hetkellä. Tavoitteena määrä.

# Venytelkää mielikuvitusta

Uudelle paperille. Aikaa 10 min.

2. tehtävä:, Asettukaa mielessänne kurssin ilmeiseen viitekehykseen (3D, VJ, esitys...) – ja sitten "ajelehtikaa" siitä poispäin, omien odotuksienne ulkopuolelle. Kirjatkaa ulkopuolelta tulevia ajatuksia yksittäisinä sanoina ylös. Toistakaa halutessanne.

Alleviivatkaa ja erottakaa kiinnostavat termit

5–10 min.

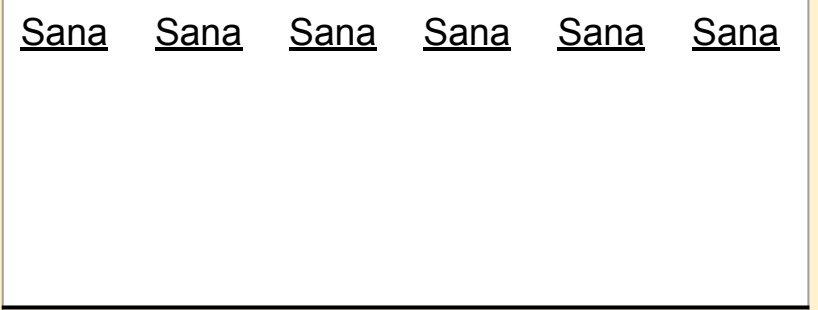

3. tehtävä: Lukekaa läpi molempien paperien sisällöt. Alleviivatkaa molemmista papereista viitisen sanaa per sanalista; valitkaa omimmalta tuntuvat kymmenkunta termiä ja kirjoittakaa ne vierekkäin erilleen muista teksteistä.

# Aloittakaa sanaston kirjoittaminen

Edellisen tehtävän termien pohjalta liittyviä sanoja. Tavoitteena määrä. 10 min.

4. Tehtävä: kirjoittakaa valitsemienne termien alle sanoja, jotka liittyvät aiheeseen. Edetkää yleisestä erityisempään ja tarkempaan.

➼ KOHTI KONKRETIAA

## Esimerkki

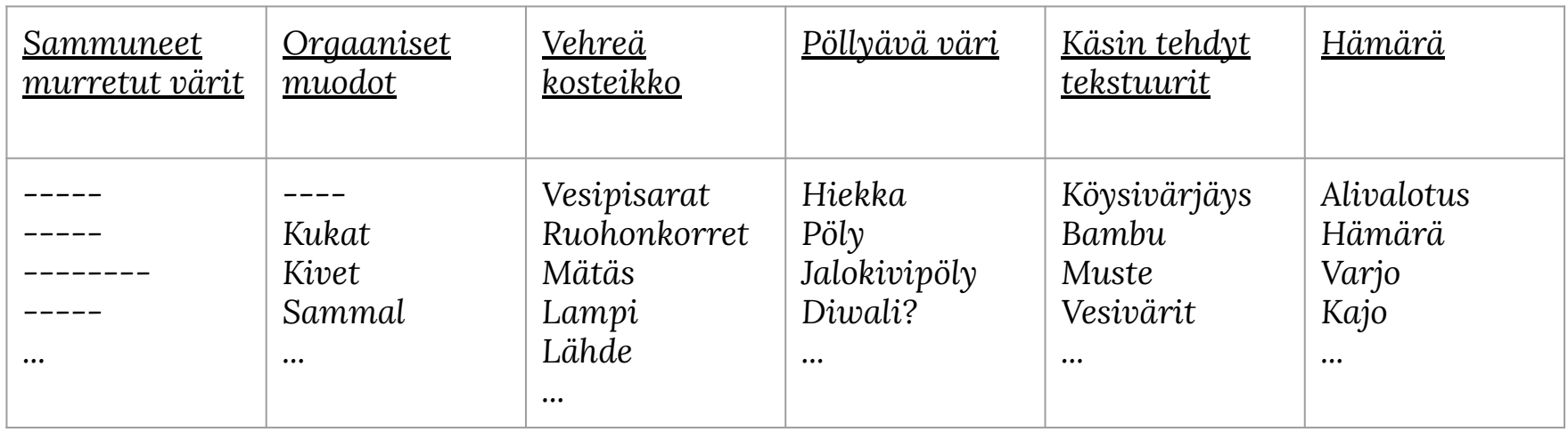

Kun katsotte kaikkia eri käsitteitä yhdessä ja koitatte etsiä niistä konkreettisia esimerkkejä, voi ilmetä tarvetta tarkentaa ja yhdistellä käsitteitä. Tämä on erittäin ok! Voitte kirjoittaa otsikoita uudelleen paremmin kuvaamaan joukkoa termejä.

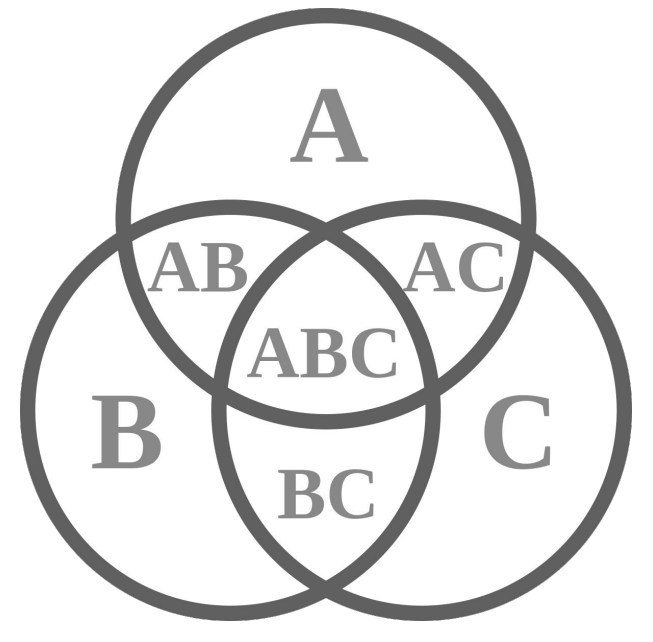

Ottakaa kuva alustavasta sanalistasta ja tallentakaa se. Tehkää listan pohjalta PDF-dokumentti johon alatte kerätä kuvia ja lähteitä. Yksi sivu per yksi yläkäsite/aihe/teema. Palauttakaa PDF MyCoursesin tehtävänantoon ja päivittäkää palautusta kurssin edetessä.

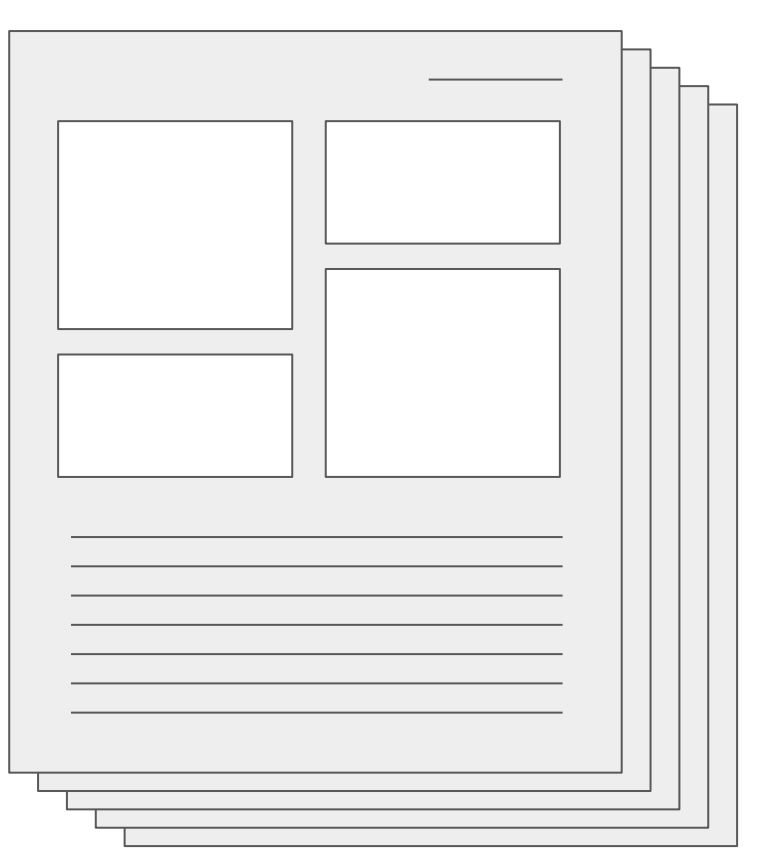

# Tietokonetilanne!

### Cinebench-tulokset 26.10.2022

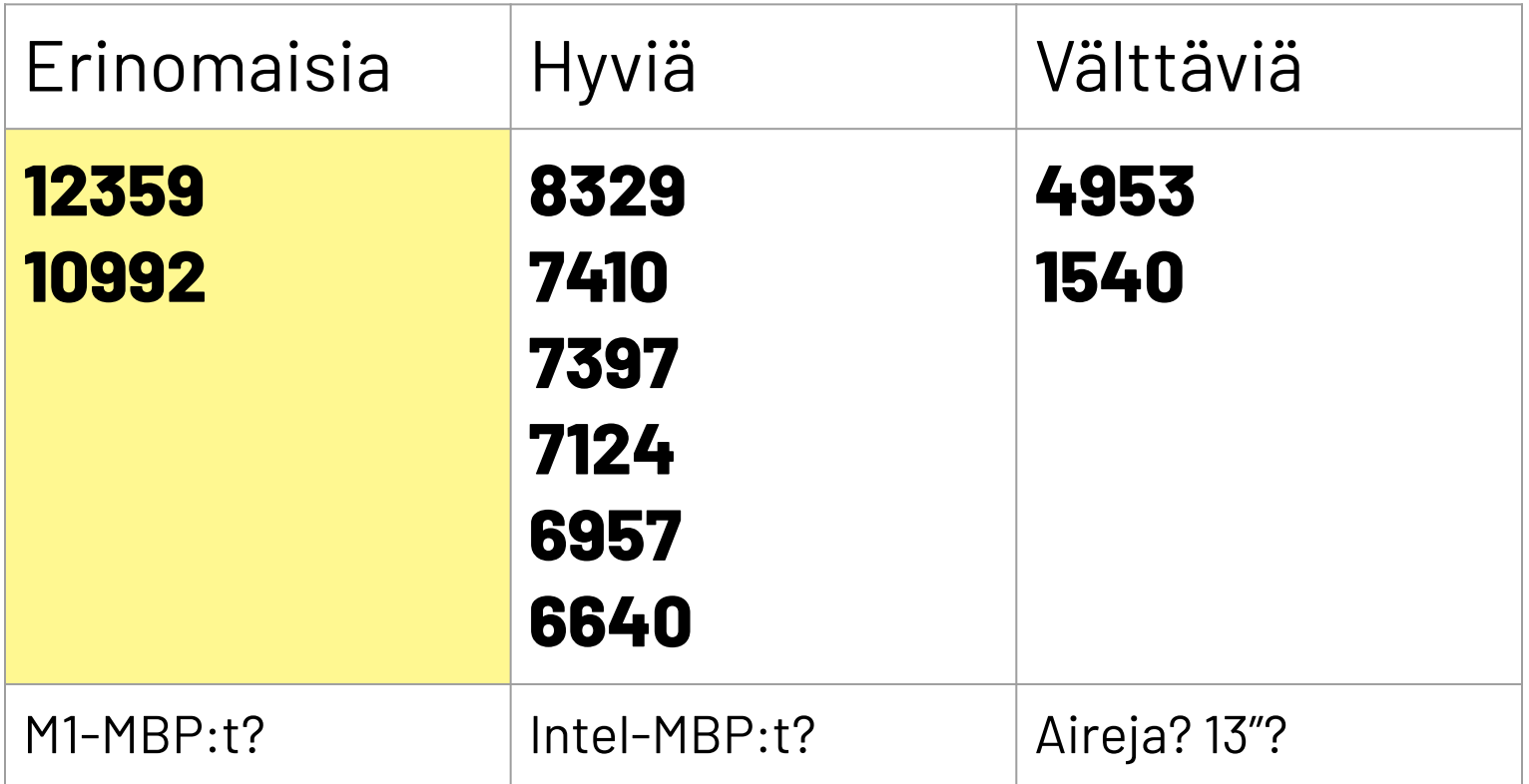

### Nousiko seinä vastaan? Kaksi esimerkkiä:

#### Tekisin mieluummin jotain muuta

"Some people do better with deadlines. **Peel off a** reasonable chunk of the task and set a deadline."

"Sharing deadlines with others can help keep you accountable."

#### En tiedä mitä tehdä

"Share your pain with others. Just describing the problem often leads to a solution."

**[Exploratory testing](https://en.wikipedia.org/wiki/Exploratory_testing) is a great technique for** poking at a system you don't understand but have to change."

"Take a walk. Distractions are part of the **process.** Just don't make them your only solution to every problem."

## Työpanoksen ja ajankäytön arviointi

**Pareto-periaate:** Aika, vaiva ja lopputulokset eivät jakaudu tasaisesti.

Esim. 20% käytetystä ajasta tuottaa 80% lopputuloksesta. Hienoa!

Mutta huom! - puuttuva 20% vie 80% työajasta. Eli ns. "hard slog".

#### Multiple ideas at 20% detail

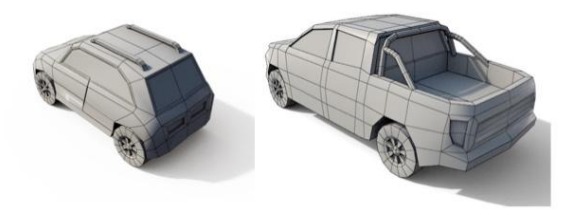

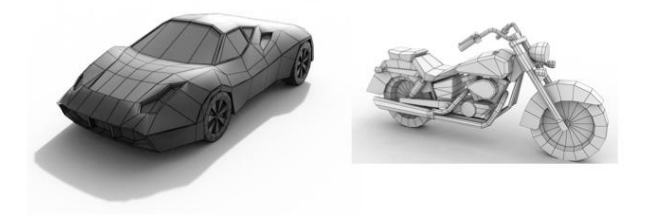

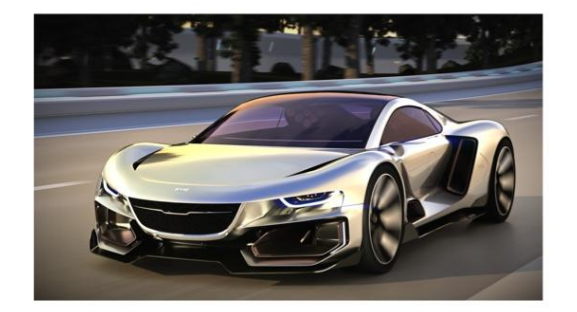

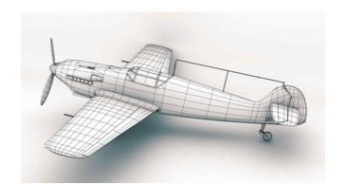

#### Pareto-periaate

https://betterexplained.com/articles/understanding-the-pareto-principle-the-8020-rule/

# "Il meglio è l'inimico del bene."

# "Perfect is the enemy of good"

# Kiiiiiitos!

# 3D-liikegrafiikan perusteet

Hyvin, hyvin perusteet

### 3D-grafiikka

Kolmiulotteisessa avaruudessa kolmiulotteisilla kappaleilla on syvyyttä. Ne voidaan nähdä perspektiivissä virtuaalisen kameran kautta.

Kappaleet vastaanottavat valoa ja heittävät varjoja sekä voivat liikkua, pyöriä ja skaalautua kolmessa ulottuvuudessa.

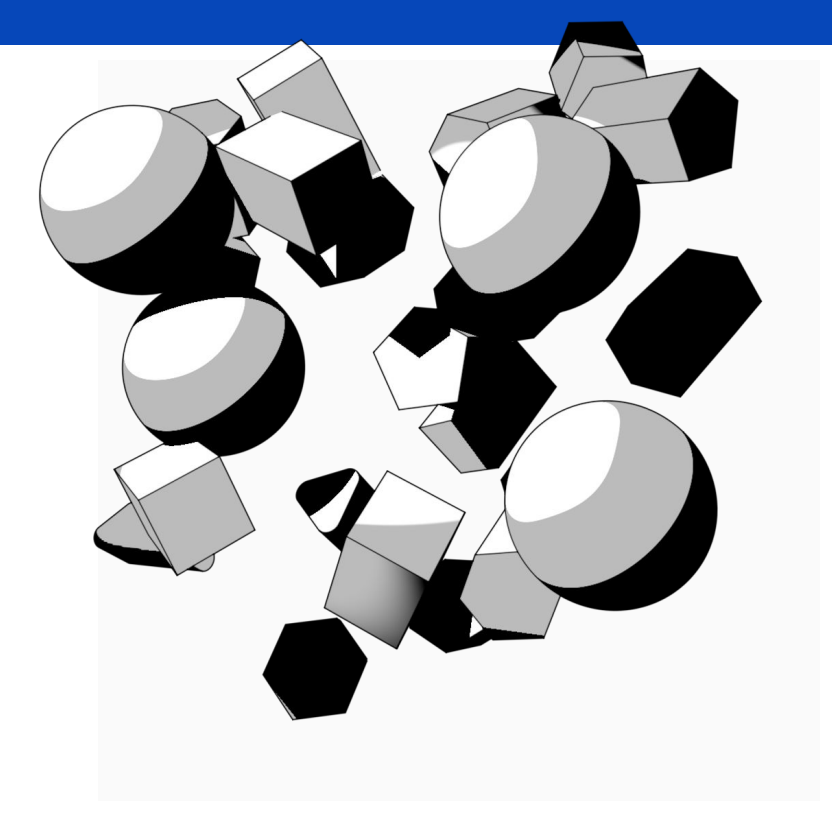

### 2D-avaruus: X- ja Y-akselit

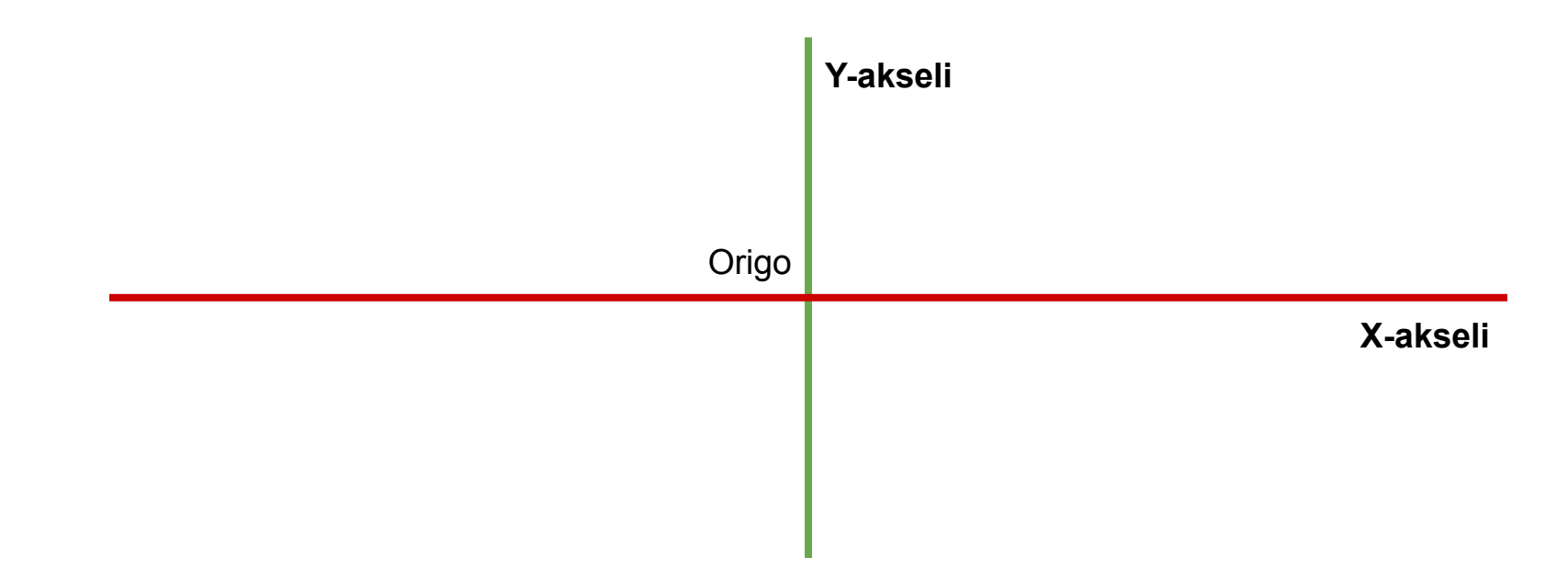

### 3D-avaruus: X-, Y- ja Z-akselit

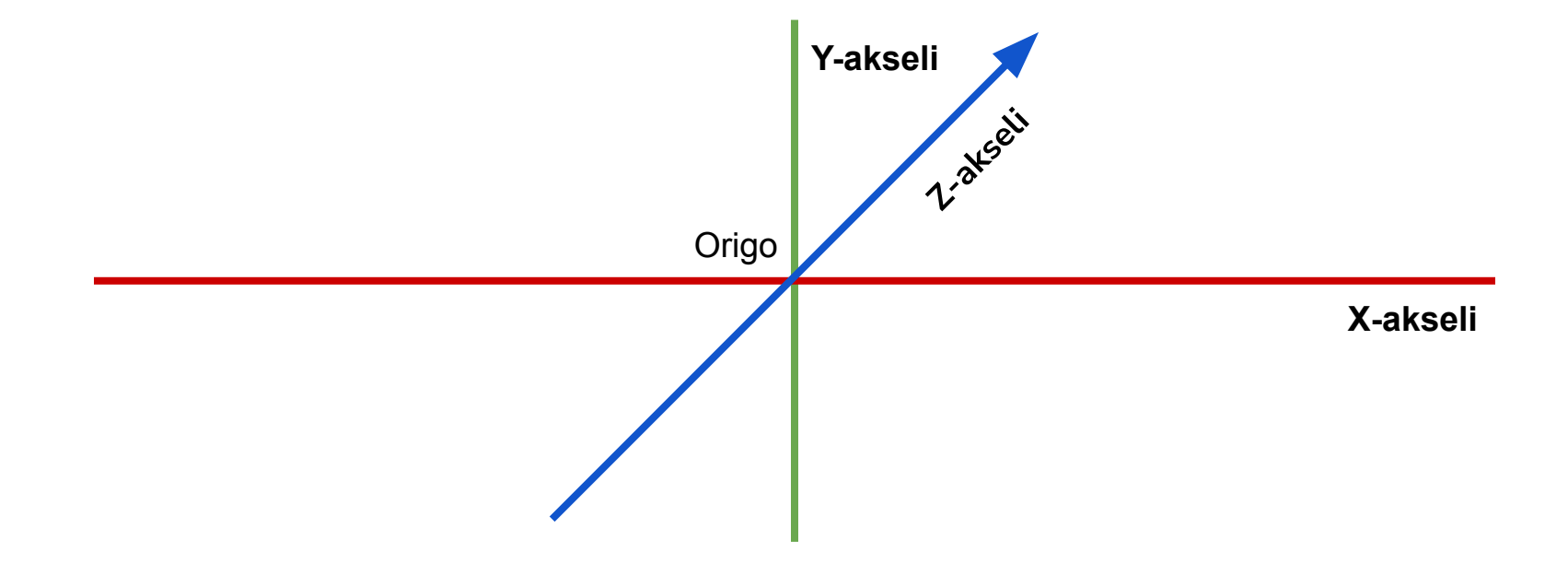

## Koordinaatit: negatiivisia ja positiivisia

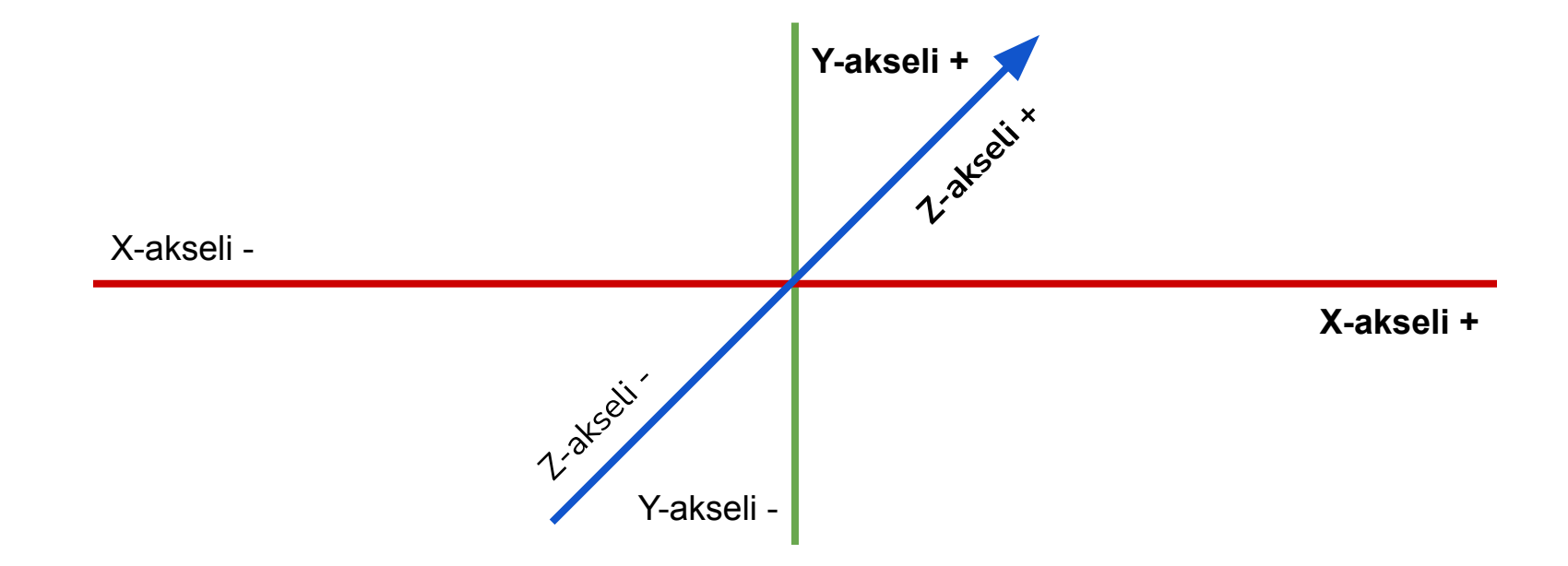

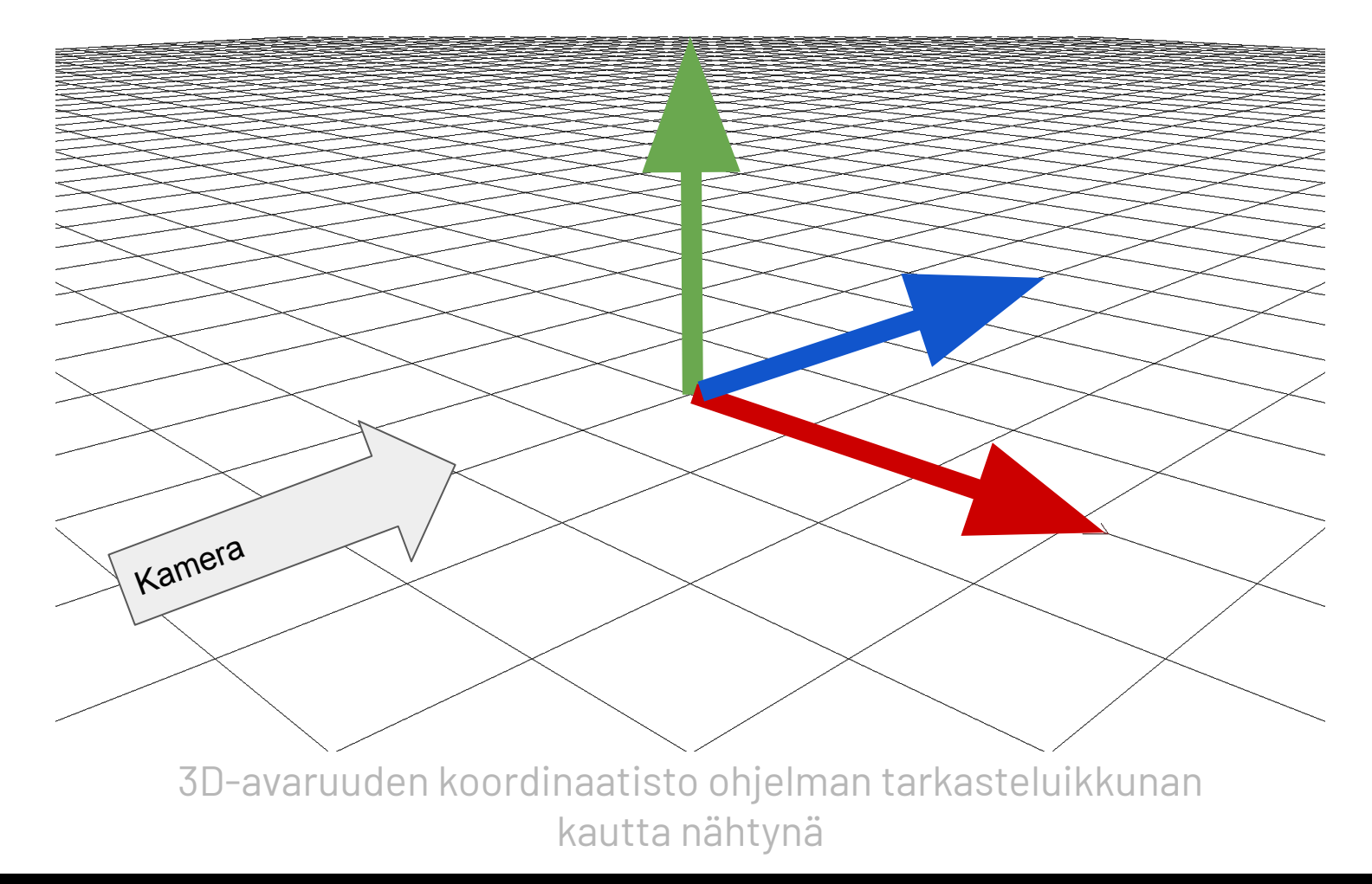

# Positio, Skaala ja Rotaatio (PSR)

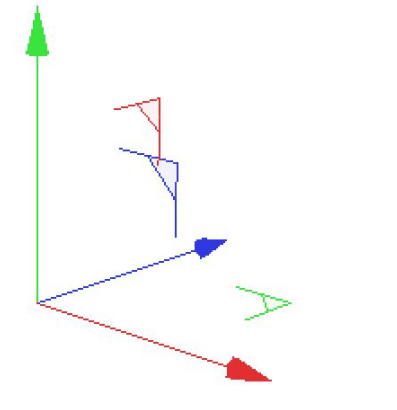

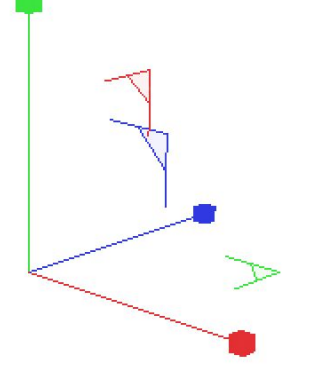

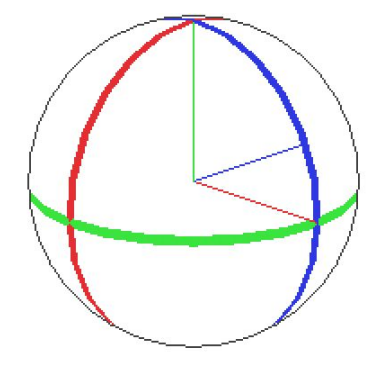

Positio: kohteen keskipisteen sijainti koordinaattiavaruudessa. (XYZ)

Skaala: kohteen koko suhteessa alkuperäiseen kokoon. (XYZ)

Rotaatio: kohteen pyörähdys pituus-, pysty- ja poikkiakselin ympäri. Koordinaatit HPB (Heading, Pitch, Bank)

3D-ohjelmistojen kolme perusmuunnosta

Verrattuna kaksiulotteiseen grafiikkaan 3D-ohjelmistot tuovat mukanaan paitsi syvyysulottuvuuden, perspektiivin ja valaistuksen, myös paljon mahdollisuuksia materiaalien tunnun esittämiseksi.

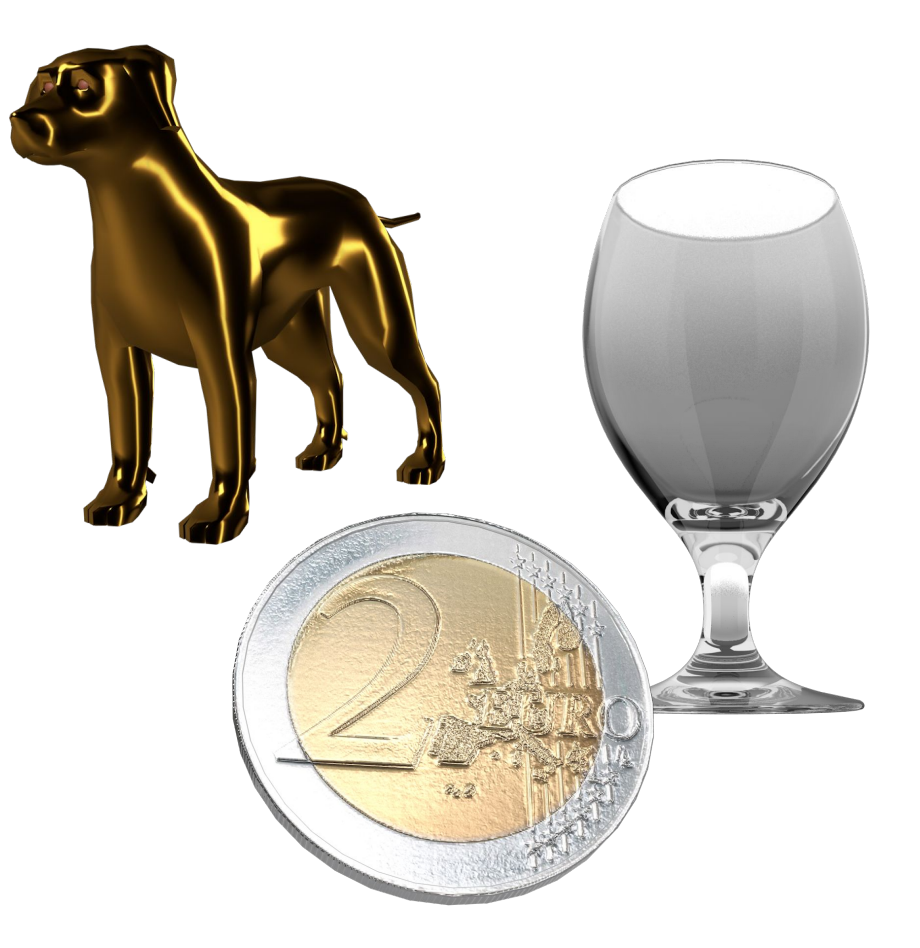

## 3D-liikegrafiikka: animoinnin kolmas ulottuvuus

Kolmiulotteinen liikegrafiikka on syntynyt kolmiulotteisten suunnitteluohjelmien animaatiotoimintojen kehittymisen myötä mahdollistamaan kuvan elementtien animoinnin l. liikkeeseen saattamisen, myös kolmannessa ulottuvuudessa.

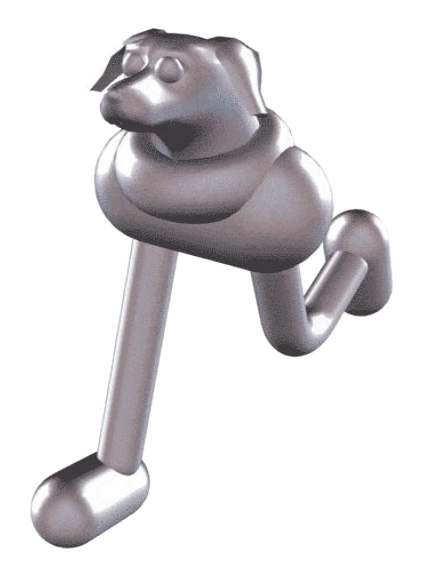

#### Eevi Rutanen: Robokoiru (2016)

## Simulaatiot, luonnonmukaisuus ja orgaanisuus

Useimpien 3D-ohjelmien mukana tulee välineet simuloida painovoimaa ja kineettistä vuorovaikutusta sekä orgaanisia ja luonnonmukaisia efektejä kuten sattumanvaraisuutta, orgaanista liikettä ja materiaalien ja aineen olomuotojen vuorovaikutusta, kuten hiusja nestesimulaatioita.

## 3D:n tuotannon työvaiheet

3D-liikegrafiikan tuotanto on perinteisesti jakautunut prosessina selkeisiin työvaiheisiin:

- Kappaleet ja mallinnus
- **Animointi**
- **Simulaatio**
- Materiaalit ja teksturointi
- **Valaisu**
- Renderöinti

Jokaisessa 3D-ohjelmistopaketissa on tarjolla työkalut näihin vaiheisiin. Tällä kurssilla järjestys on vähän toinen mutta kaikki vaiheet ovat mukana.

## 3D-ohjelmat

3D-suunnitteluohjelmat noudattavat yleensä omia erikoistuneita käytäntöjään. Ne toimivat eri periaatteella kuin perinteiset graafikon työkalut. Siksi 3D-ohjelmiin on hyvä perehtyä tapauskohtaisesti ja keskittyä kärsivällisesti yhteen kerrallaan. Näppäinoikotiet ovat must.

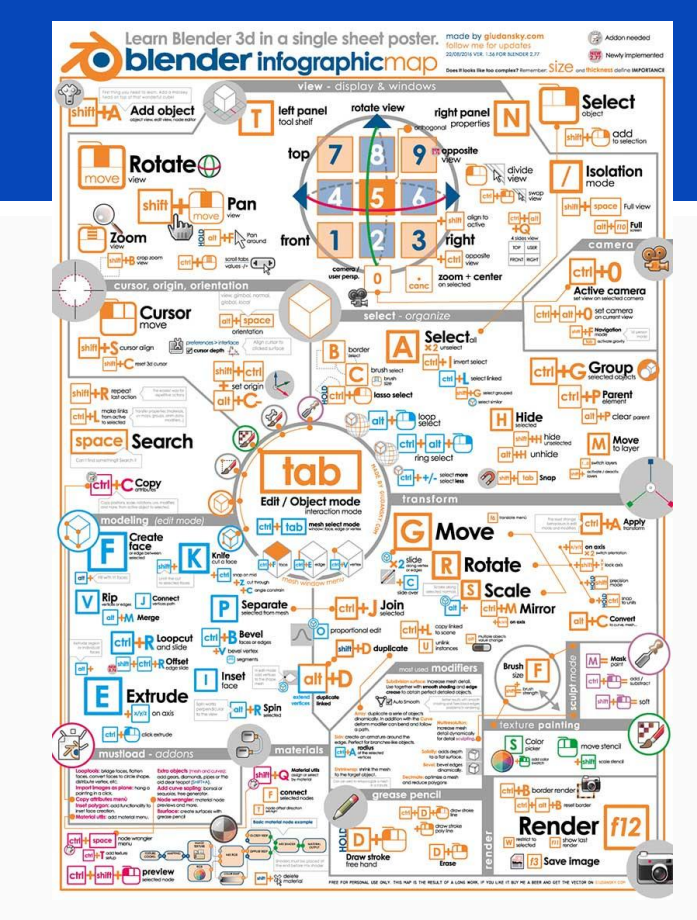

#### Kuva: Blendernation

## Kaupalliset vs. vapaat ohjelmistot

Miksi valita kaupallinen ja maksullinen ohjelmisto vapaan ja ilmaisen sijaan?

Kaupallinen ohjelmisto on riippuvainen yrityksen taloudellisesta menestyksestä ja strategiasta, vapaat ohjelmistot taas kehittäjiensä elämäntilanteesta ja yhteisön tuesta.

Kurssilla pyritään opettamaan periaatteita, jotka ovat sovellettavissa sekä kaupallisiin että vapaisiin ohjelmistoihin sekä esittelemään vaihtoehtoja molemmista. Näin voitte toivon mukaan valita työkalunne vapaasti tulevaisuudessa.

#### 3D-objektit ja kappaleet

3D-kohtaukset koostuvat objekteista, jotka sijaitsevat kohtauksen hierarkiassa ja joilla on sijainti kohtauksen 3D-avaruudessa.

Kameralle näkyvät **kappaleet** ovat objekteja, jotka koostuvat pisteistä, viivoista ja pinnoista. Parametriset kappaleet ovat laskennallisia malleja joiden ulkoasua voidaan muuttaa valmiiksi annetuilla muuttujilla.

Yksinkertaisimpia kappaleita ovat geometriset primitiivit eli perusmuodot.

## Kappaleiden rakenne

Kaikki kolmiulotteiset kappaleet koostuvat:

- pisteistä
- viivoista
- pinnoista

Pintoja joista kappaleet koostuvat kutsutaan myös polygoneiksi.

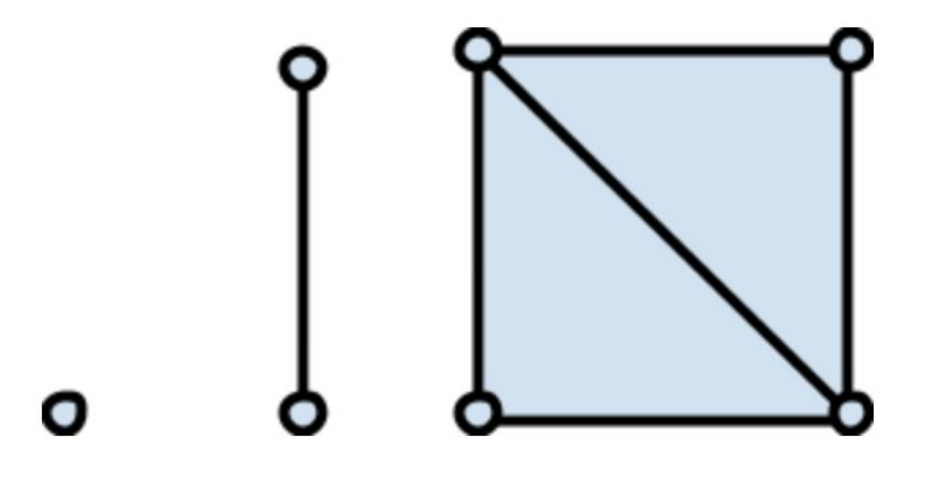

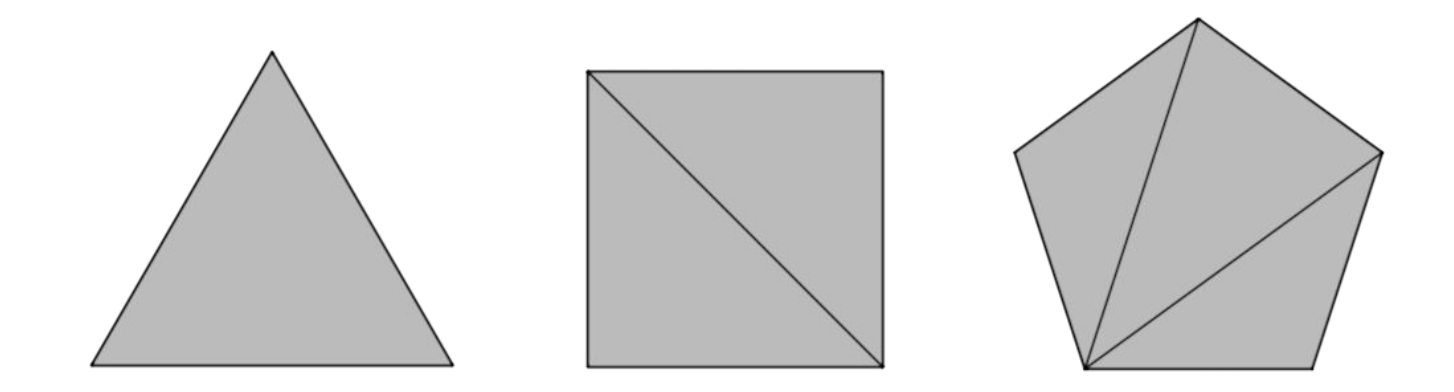

#### Kaikki 3D-pinnat ja -kappaleet muodostuvat kolmioista.

### Geometrisia primitiivejä

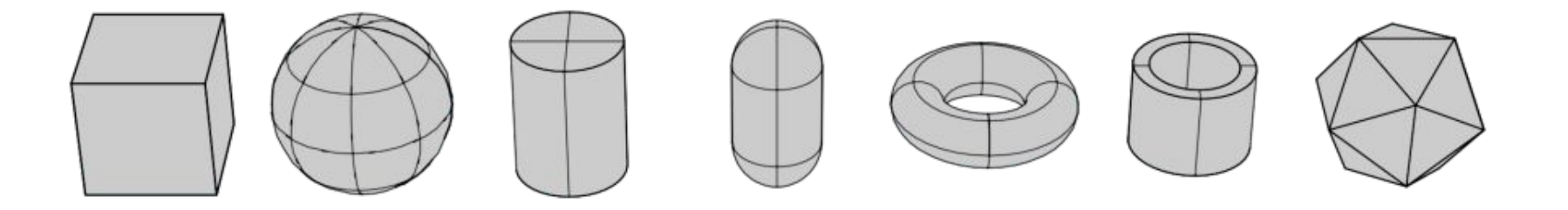

Joukko tyypillisiä geometrisiä primitiivejä: kuutio, pallo, sylinteri, kapseli, torus, putki ja ikosaedri l. säännöllinen kaksikymmentahokas. (Generatiivisilla primitiiveillä näkyvät isoparm-viivoitukset, ei kolmiot)

### Kappaleiden pintarakenteen tarkkuus

Vektorikappaleiden pintarakenne (ns. topologia) koostuu vektoriviivoista. Mitä tiheämmässä viivoja on, sitä tarkempi kappaleen voi katsoa olevan.

Viivojen määrä vaikuttaa mm. siihen, miten pehmeältä ja orgaaniselta sen muoto voi näyttää ja millä tarkkuudella kappaletta on mahdollista muokata jäljestä.

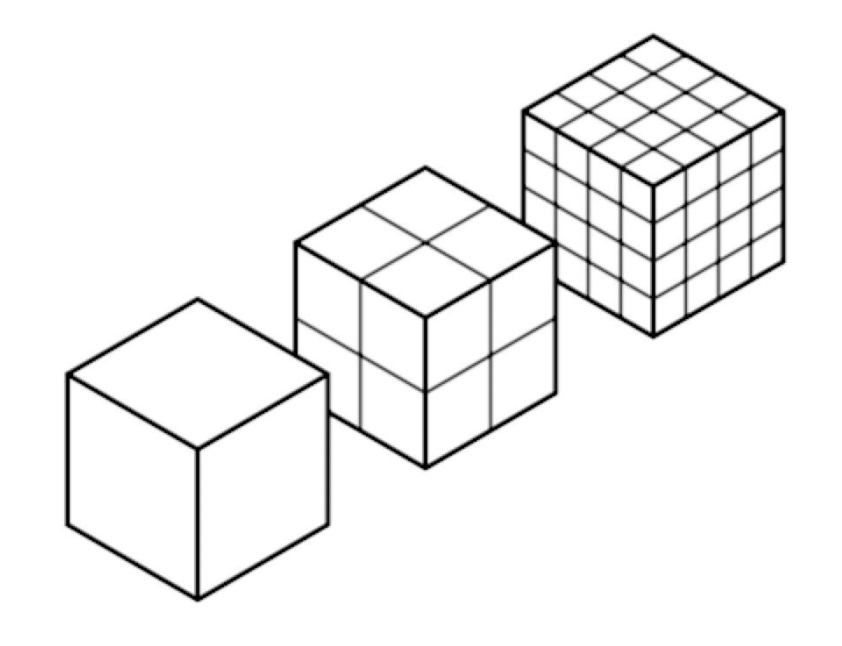
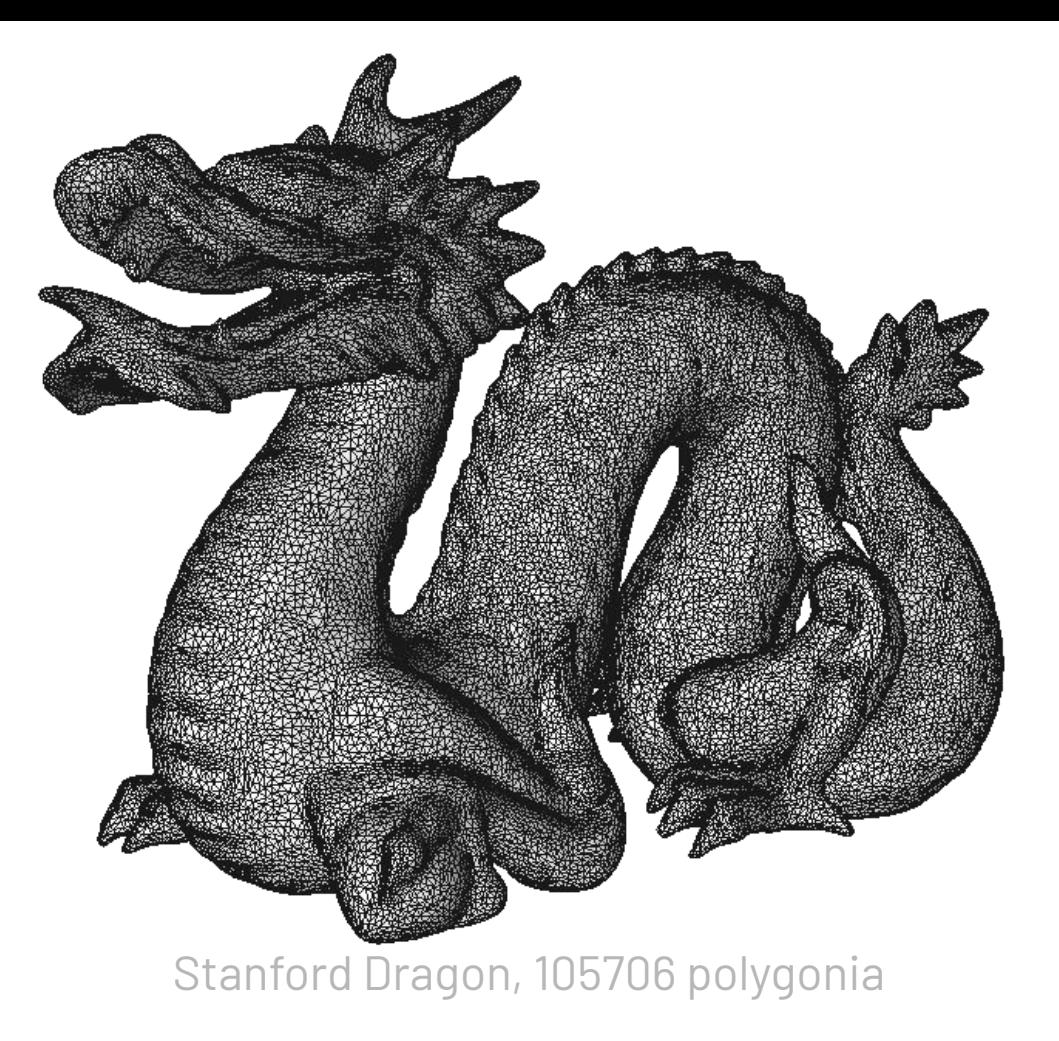

AXM-C2008 - Koe: Teknologia CC BY-NC-SA | Antti Hietaniemi 2022

## Aloittakaa tällä Greyscale Gorillan Cinema 4D Lite -tutoriaalilla:

[https://greyscalegorilla.com/cineware-tutoria](https://greyscalegorilla.com/cineware-tutorial-full-walkthrough-of-all-settings) [l-full-walkthrough-of-all-settings](https://greyscalegorilla.com/cineware-tutorial-full-walkthrough-of-all-settings)

## - voi tehdä perässä tai katsella vain läpi. Ensi viikolla lisää.

AXM-C2008 - Koe: Teknologia CC BY-NC-SA | Antti Hietaniemi 2022

## Tutoriaalisaitteja

Greyscale Gorilla - Helposti lähestyttävä

Cineversity - Maxonin oma tutoriaalisaitti

Helloluxx - Kehittyneempiä tutoriaaleja

Mt. Mograph - Kuvitukselllisempaa jälkeä

School of Motion -

CreativeCOW - Oldschool foorumi

+ Youtube, Vimeo, Reddit, Discord, Slack etc.